### **O'REILLY®**

# CSS Kaskadowe arkusze stylów

PRZEWODNIK ENCYKLOPEDYCZNY

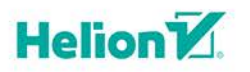

Eric A. Meyer, Estelle Weyl

Wydanie IV

Tytuł oryginału: CSS: The Definitive Guide: Visual Presentation for the Web, 4th Edition

Tłumaczenie: Piotr Cieślak

ISBN: 978-83-283-4083-1

© 2019 Helion S.A.

Authorized Polish translation of the English edition of CSS: The Definitive Guide 4e ISBN 9781449393199 © 2018 Eric Meyer and Estelle Weyl

This translation is published and sold by permission of O'Reilly Media, Inc., which owns or controls all rights to publish and sell the same.

Wszelkie prawa zastrzeżone. Nieautoryzowane rozpowszechnianie całości lub fragmentu niniejszej publikacji w jakiejkolwiek postaci jest zabronione. Wykonywanie kopii metodą kserograficzną, fotograficzną, a także kopiowanie książki na nośniku filmowym, magnetycznym lub innym powoduje naruszenie praw autorskich niniejszej publikacji.

Wszystkie znaki występujące w tekście są zastrzeżonymi znakami firmowymi bądź towarowymi ich właścicieli.

Autor oraz Helion SA dołożyli wszelkich starań, by zawarte w tej książce informacje były kompletne i rzetelne. Nie biorą jednak żadnej odpowiedzialności ani za ich wykorzystanie, ani za związane z tym ewentualne naruszenie praw patentowych lub autorskich. Autor oraz Helion SA nie ponoszą również żadnej odpowiedzialności za ewentualne szkody wynikłe z wykorzystania informacji zawartych w książce.

Helion SA ul. Kościuszki 1c, 44-100 Gliwice tel. 32 231 22 19, 32 230 98 63 e-mail: *helion@helion.pl* WWW: *http://helion.pl* (księgarnia internetowa, katalog książek)

Pliki z przykładami omawianymi w książce można znaleźć pod adresem: *ftp://ftp.helion.pl/przyklady/kasty4.zip*

Drogi Czytelniku! Jeżeli chcesz ocenić tę książkę, zajrzyj pod adres *http://helion.pl/user/opinie/kasty4* Możesz tam wpisać swoje uwagi, spostrzeżenia, recenzję.

Printed in Poland.

- [Kup książkę](http://helion.pl/rf/kasty4)
- 
- Oceń książkę • Oceń książkę
- [Księgarnia internetowa](http://ebookpoint.pl/r/4CAKF)<br>• Lubie to! » Nasza społeczność
- Lubię to! » Nasza społeczność

## **Spis treści**

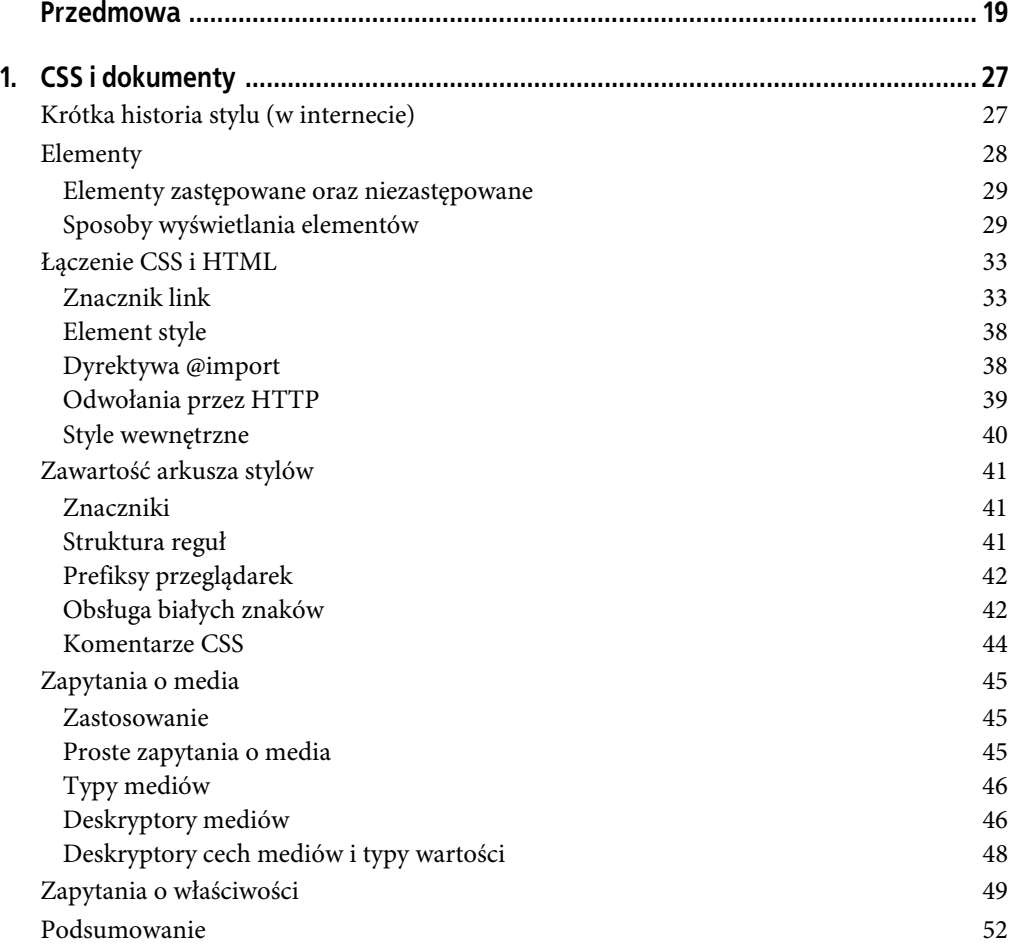

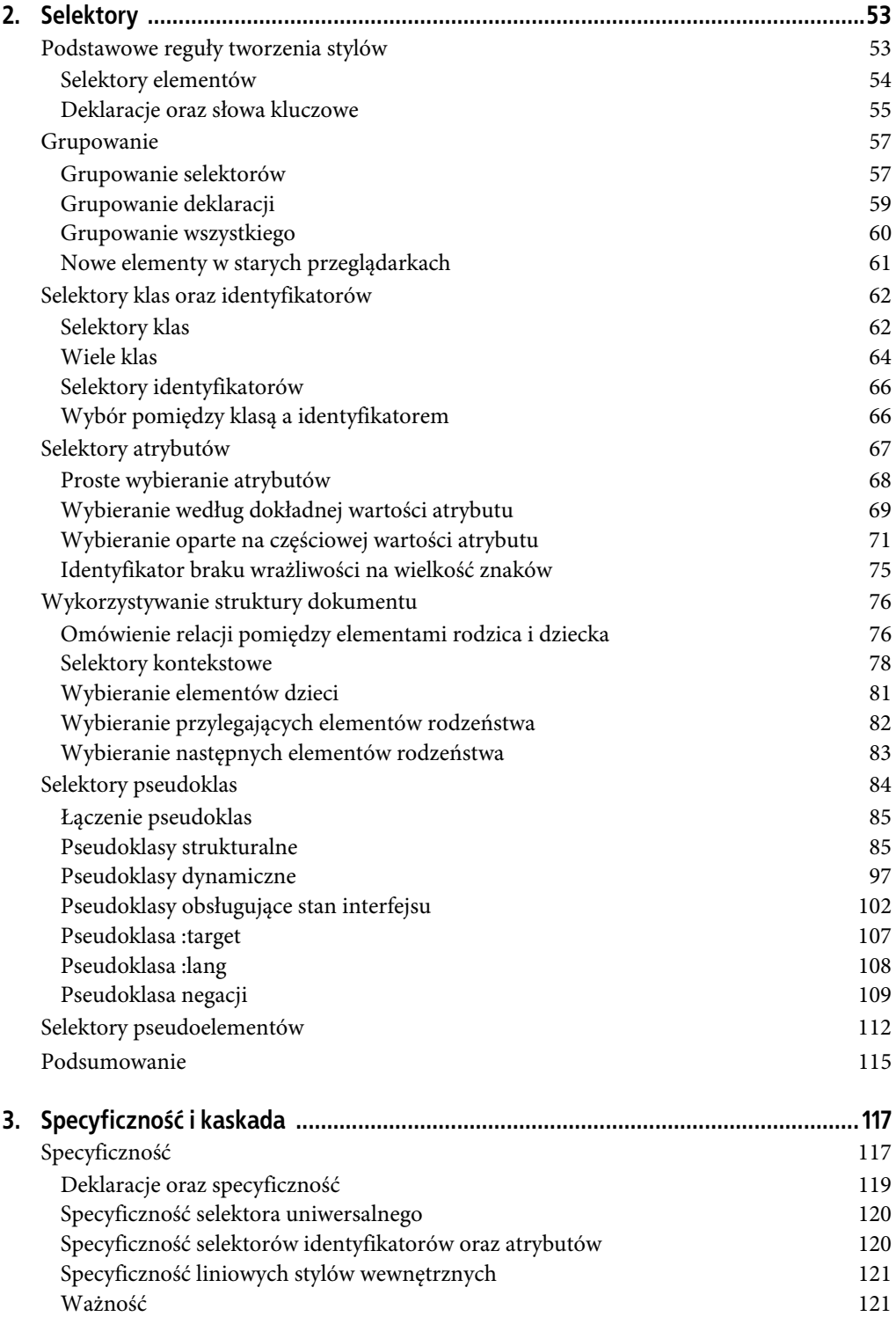

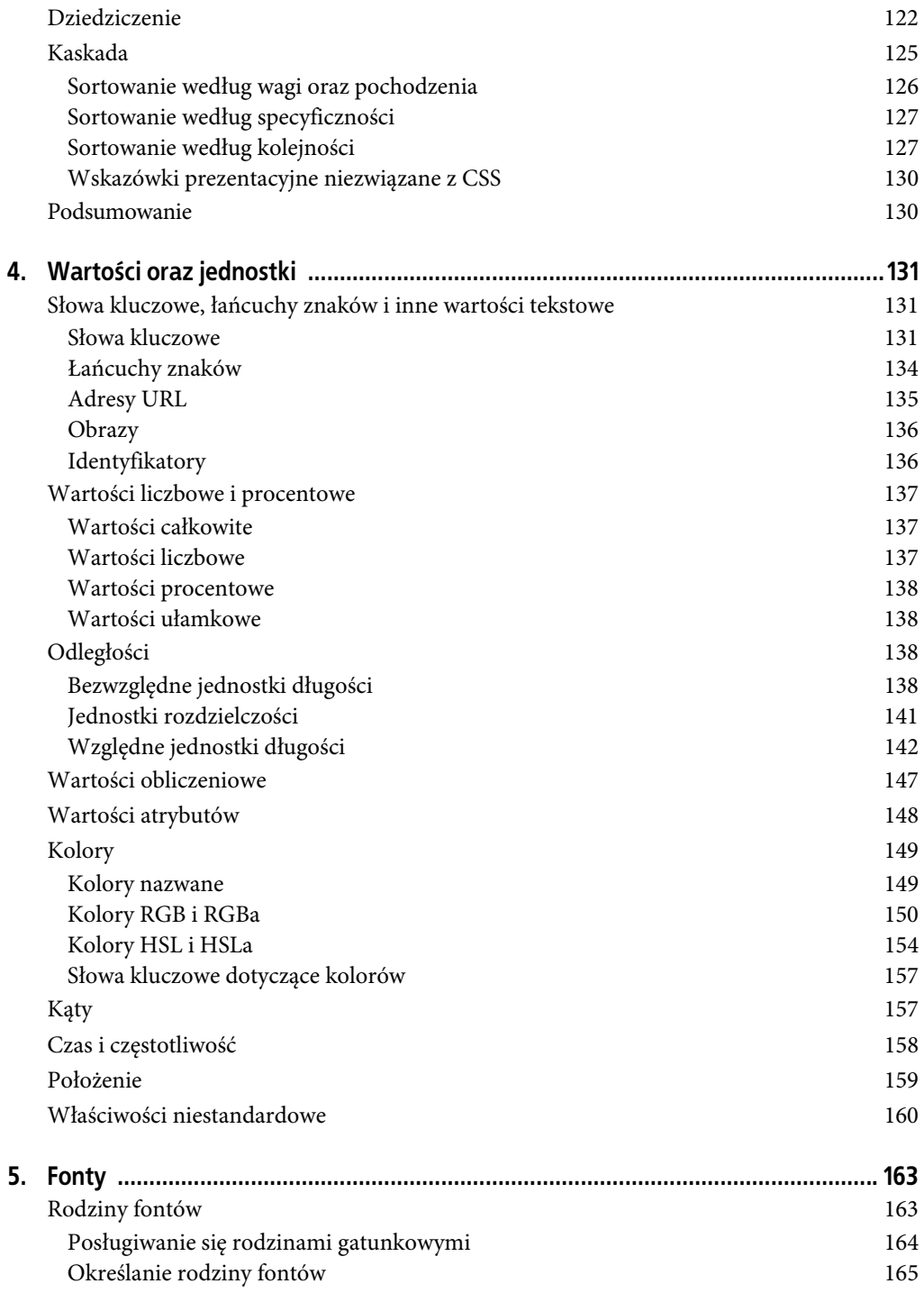

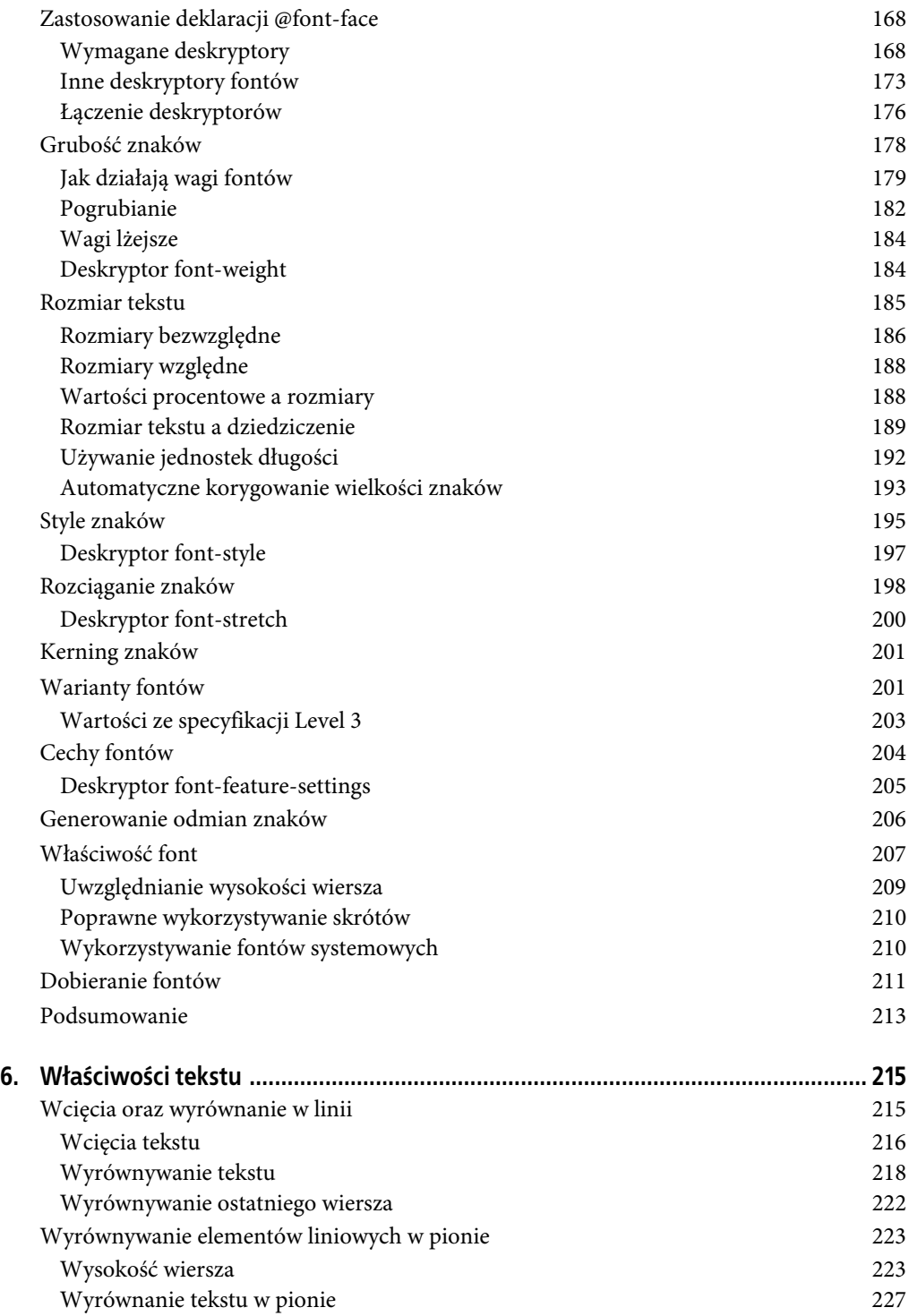

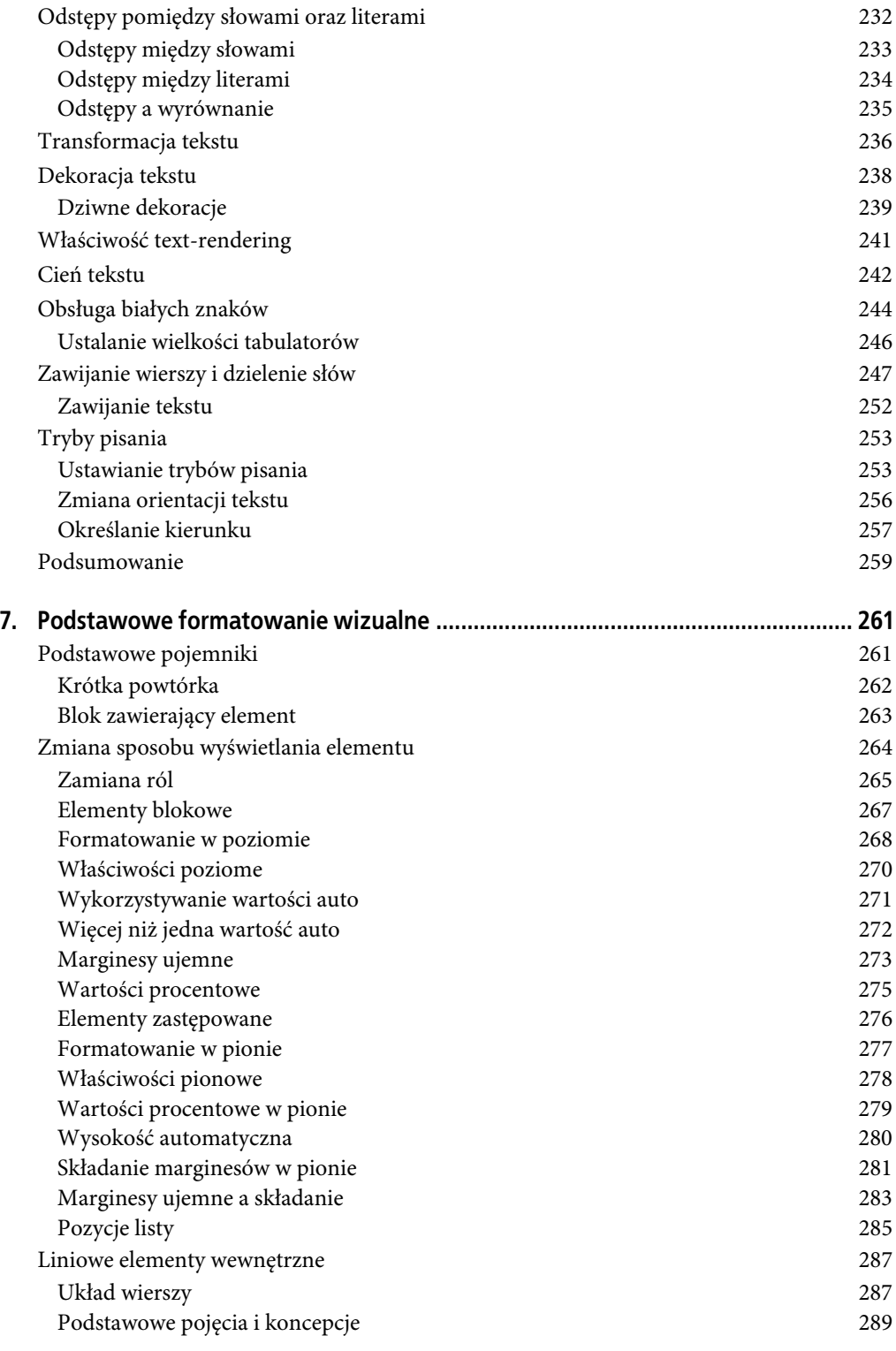

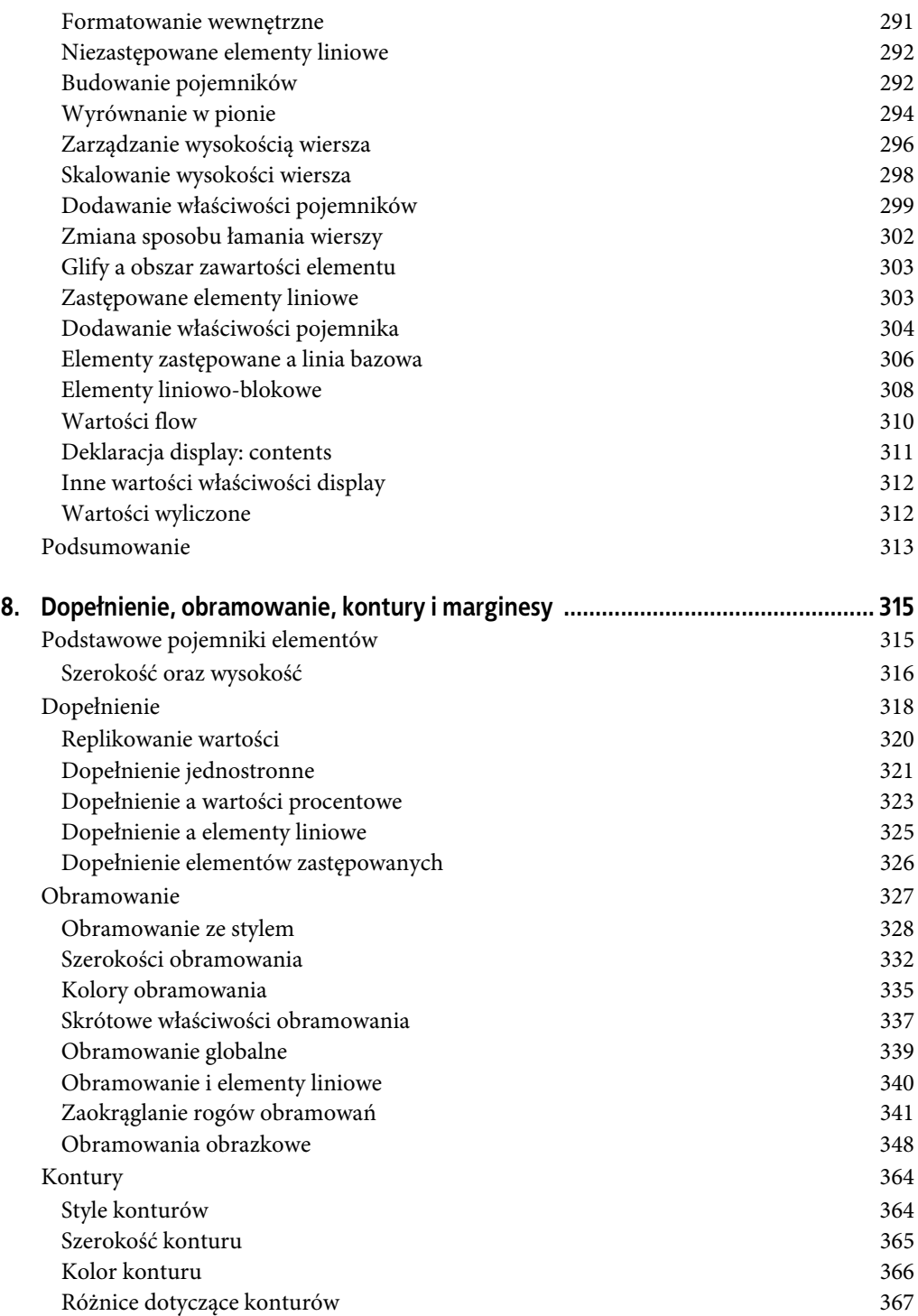

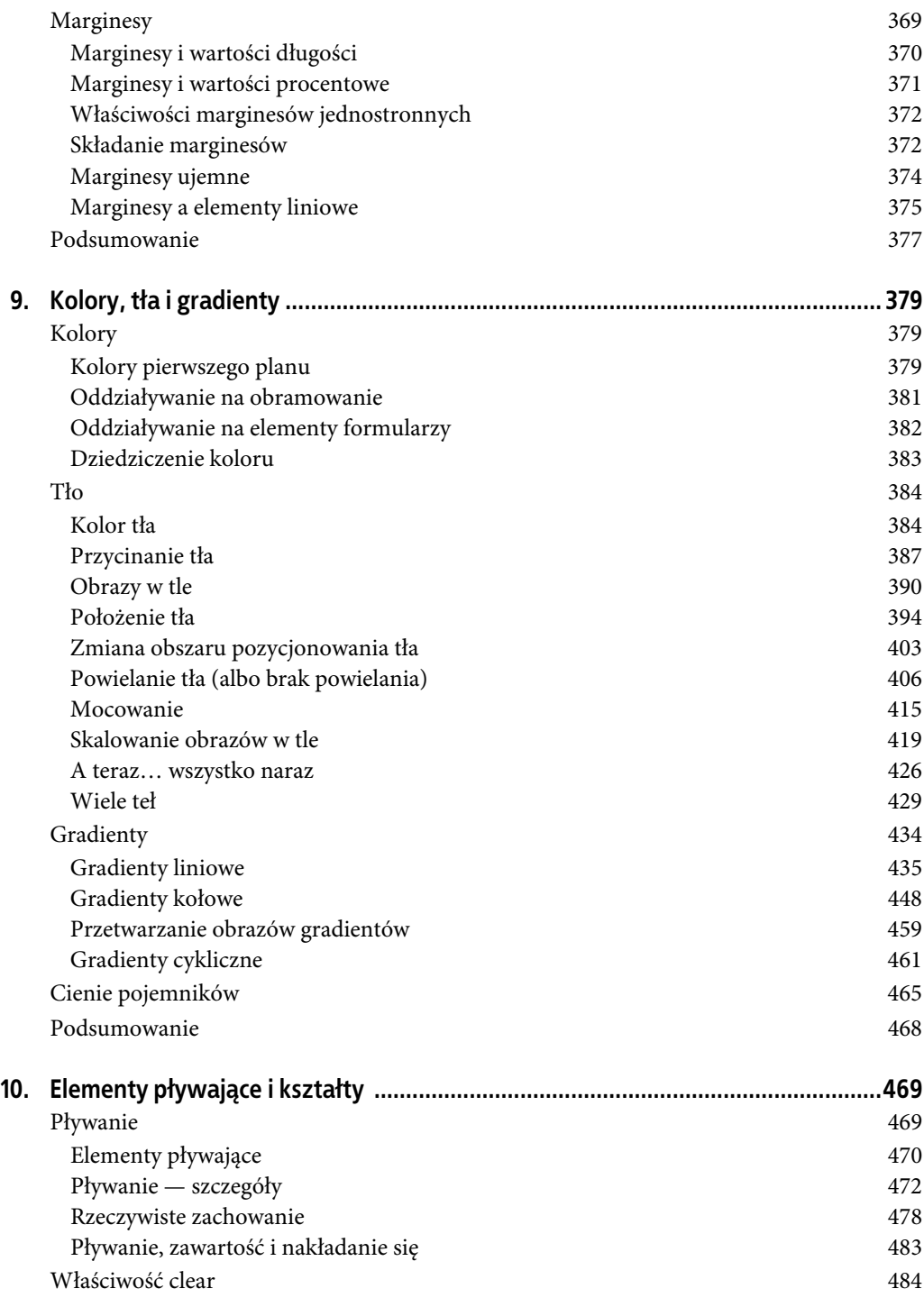

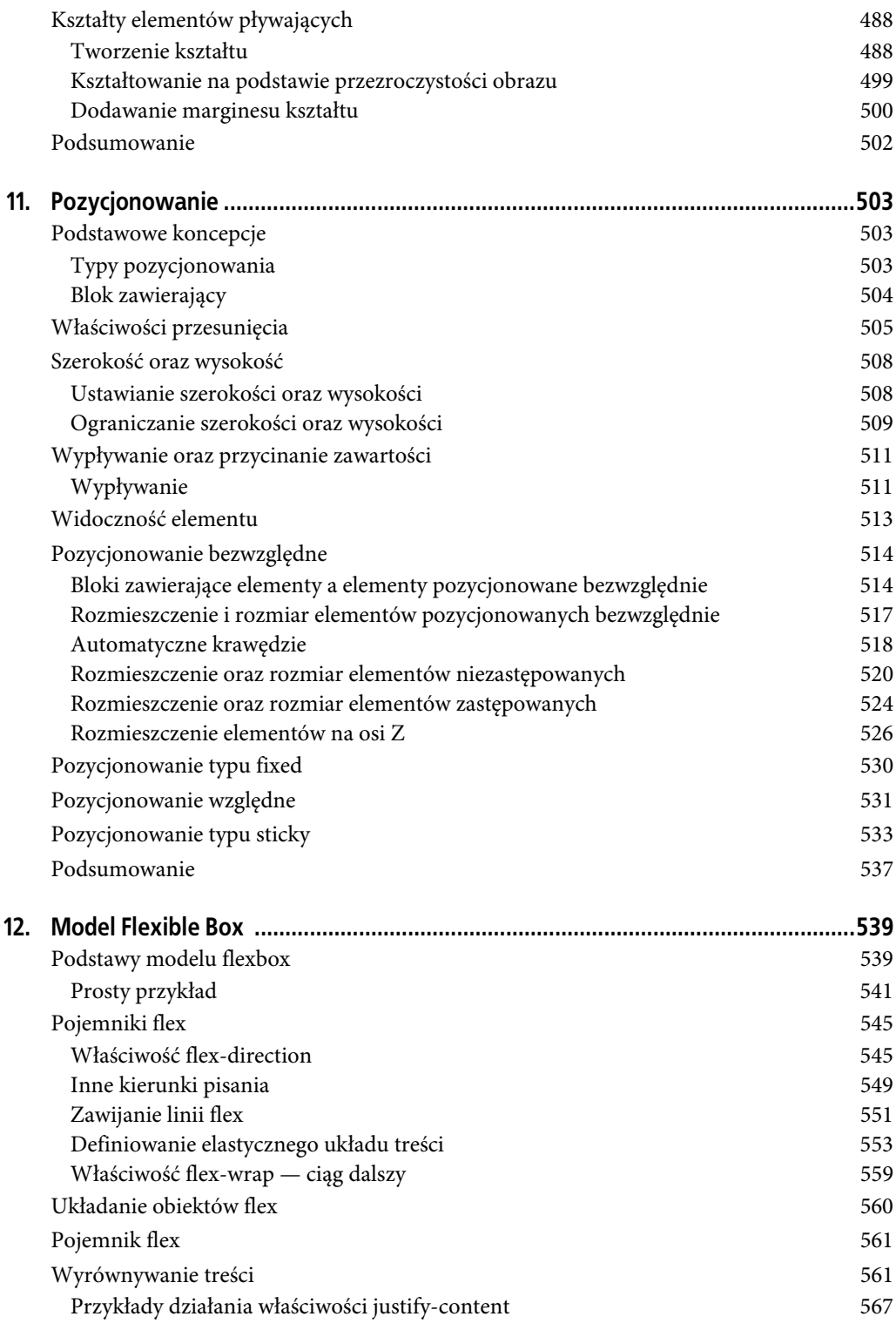

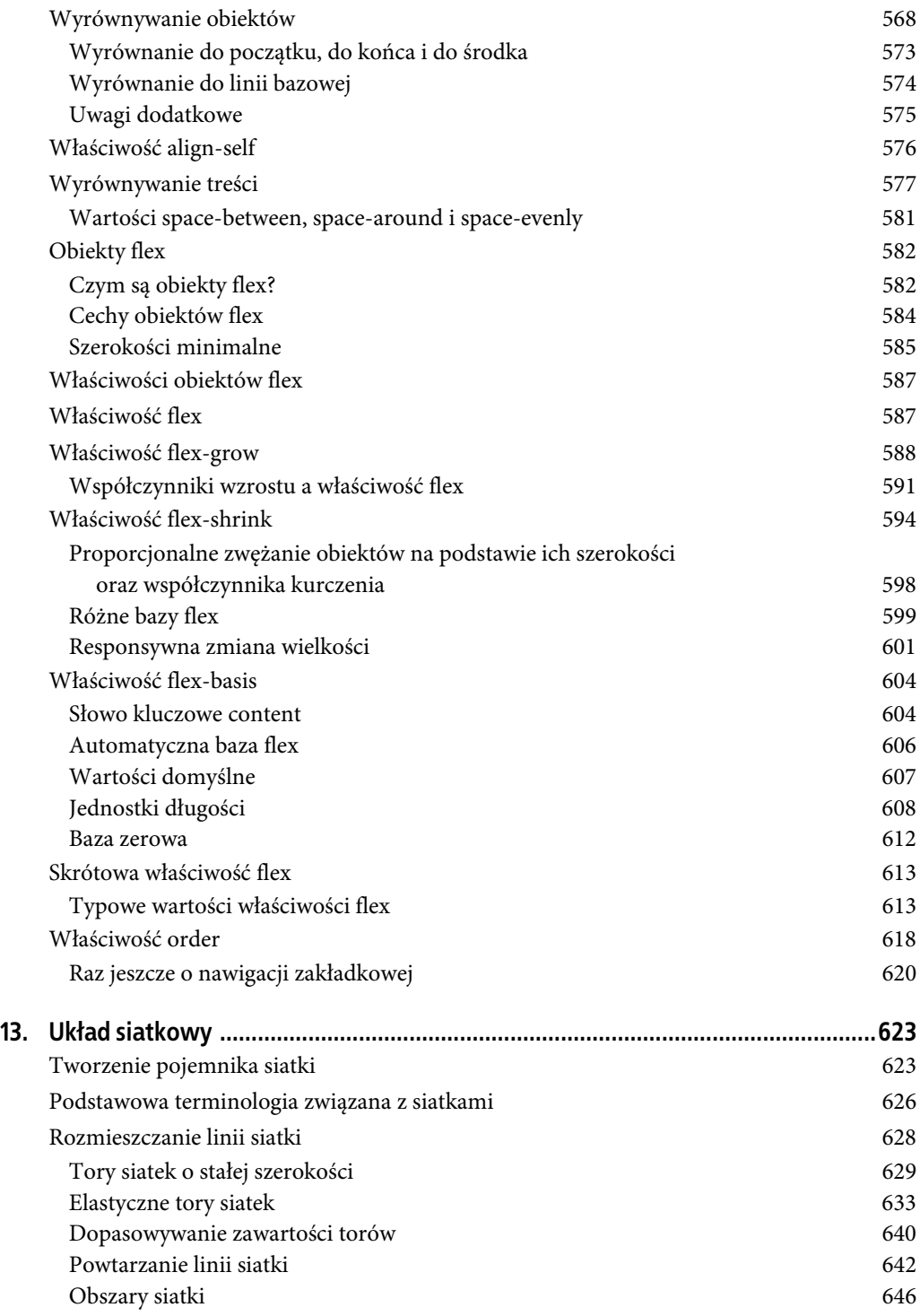

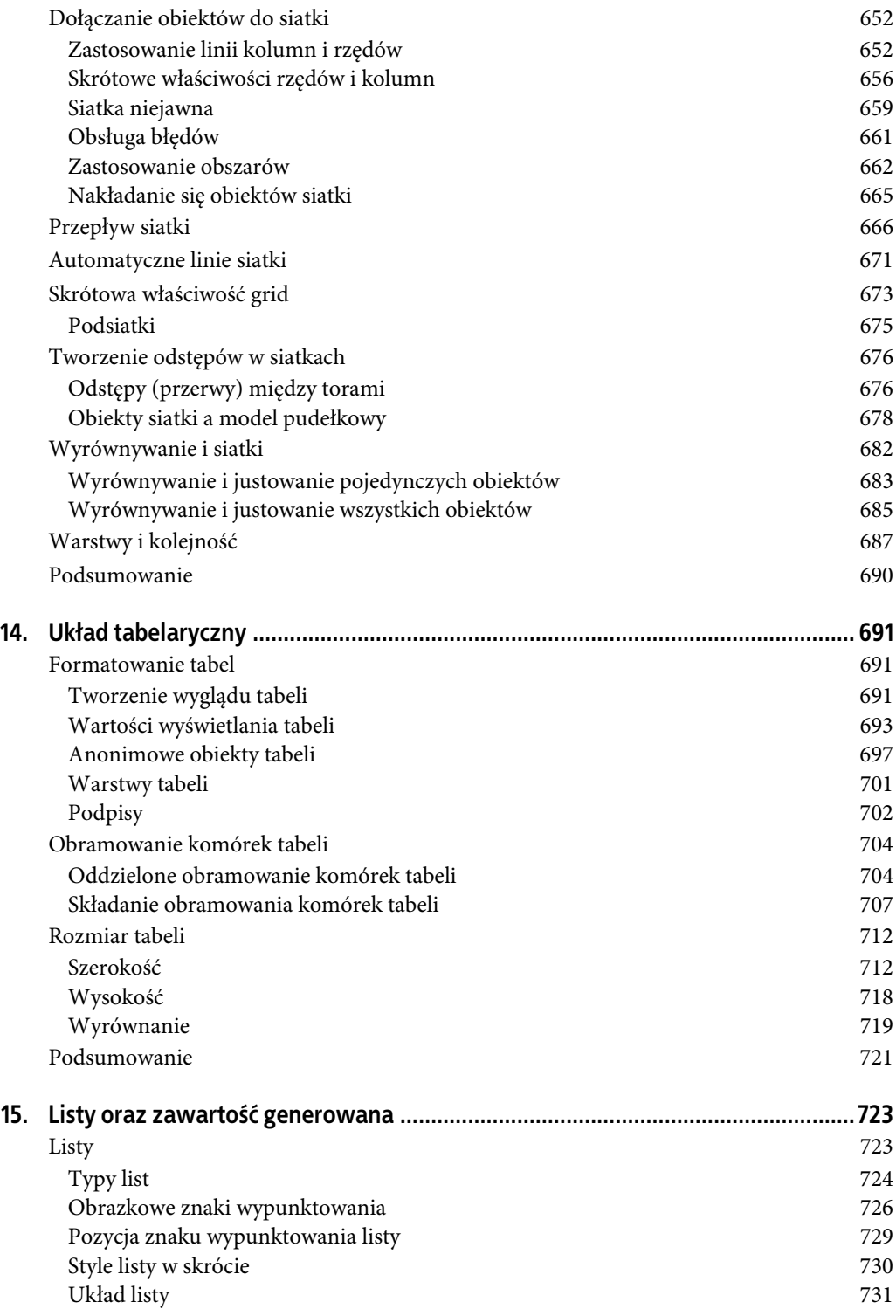

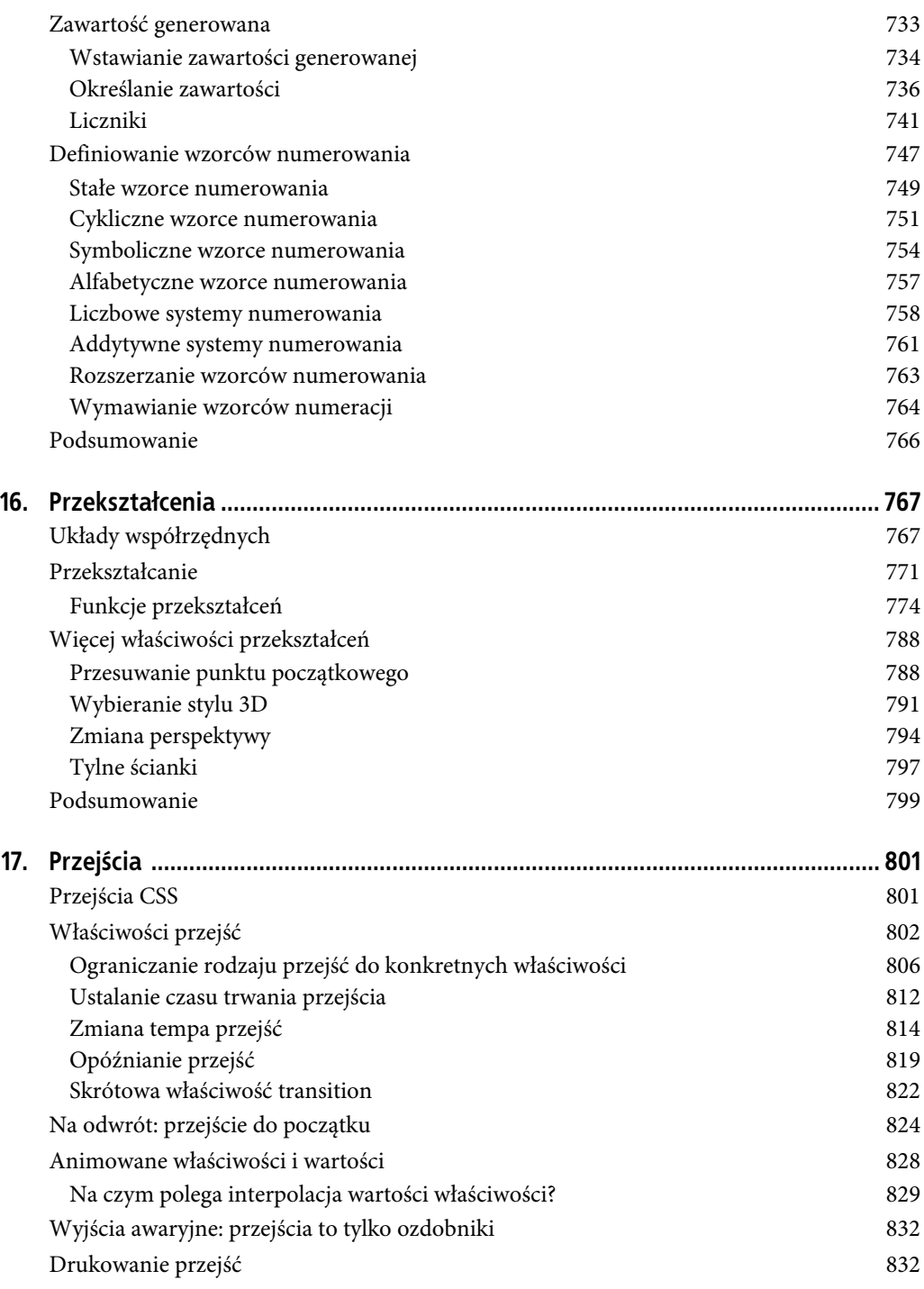

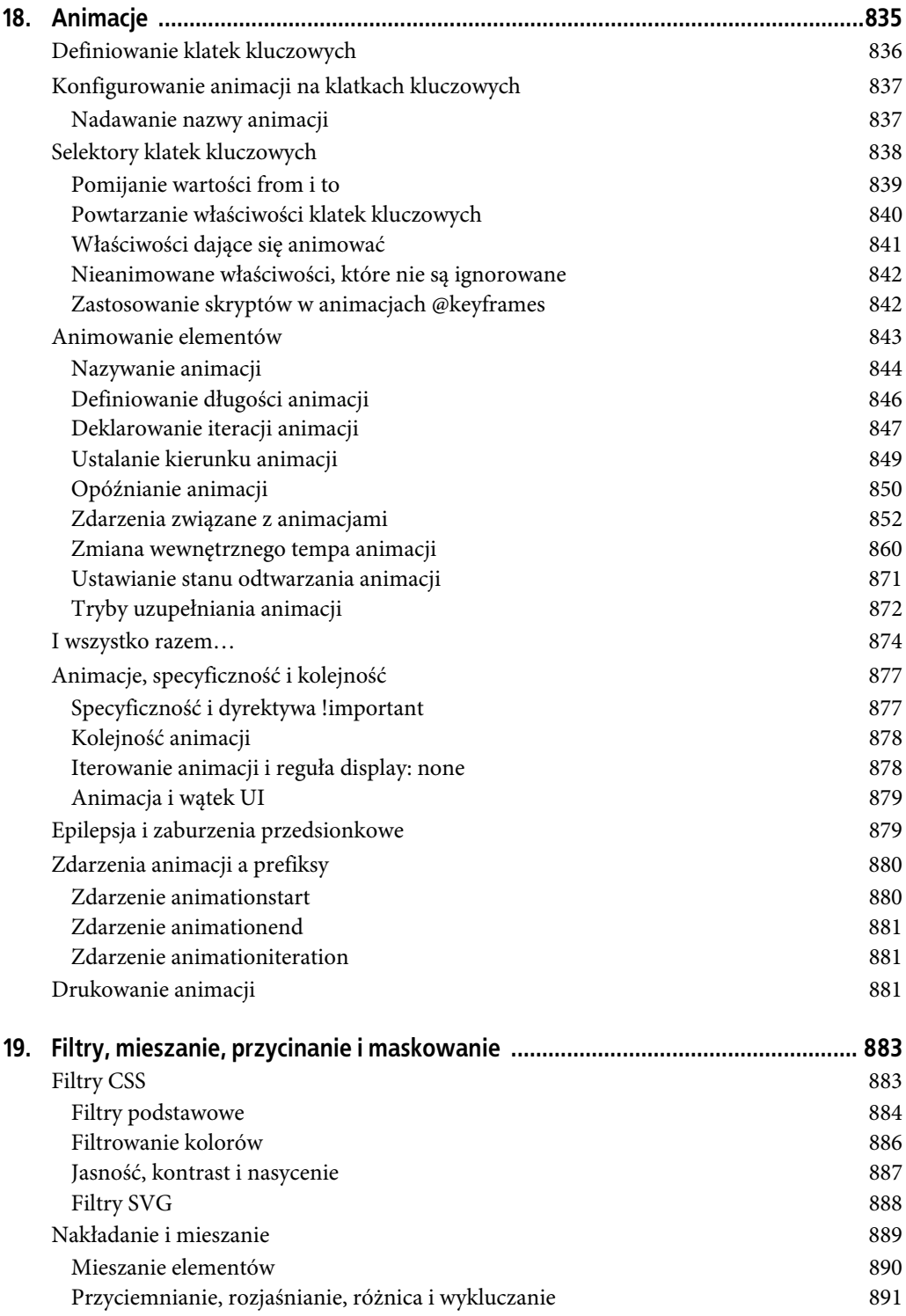

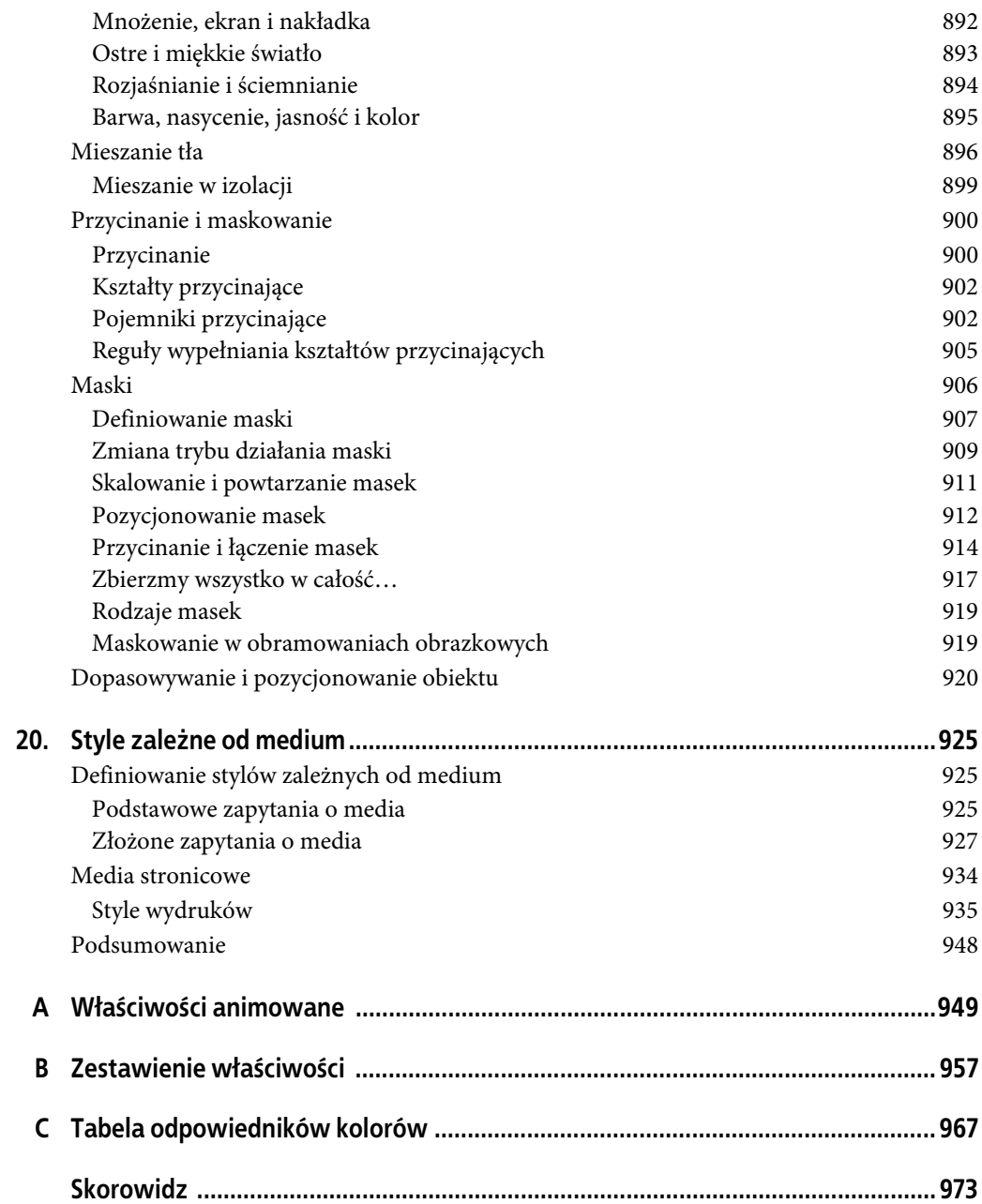

### **ROZDZIAŁ 17. Przejścia**

Przejścia CSS umożliwiają animowanie właściwości CSS — czyli płynną zmianę od wartości początkowej do nowej wartości docelowej z upływem czasu. Powodują one zmianę jednego stanu elementu na drugi w reakcji na jakąś zmianę — zwykle wynikającą z działania użytkownika, ale także z zaprogramowanych w skrypcie zmian klas, identyfikatorów albo innego rodzaju stanów.

W normalnej sytuacji każda zmiana wartości właściwości CSS — chwila, gdy nastąpi "zdarzenie zmiany stylów" — zachodzi natychmiastowo. Nowa wartość właściwości zastępuje starą w ciągu kilku milisekund, jakie zajmuje ponowne narysowanie treści, której dotyczy ta zmiana (albo narysowanie i zmiana układu dokumentu, jeśli zajdzie taka konieczność). Większość zmian wartości wydaje się natychmiastowa, bo ich wyświetlenie trwa poniżej 16 milisekund<sup>1</sup>. Nawet jeśli zmiana trwa dłużej, wciąż jest to tylko jeden krok — przejście od jednej wartości do drugiej. Na przykład zmiana koloru tła po wskazaniu danego elementu kursorem myszy jest bezzwłoczna, bez płynnego przejścia między barwami.

### **Przejścia CSS**

Przejścia (ang. transitions) CSS umożliwiają sterowanie sposobem zmiany jednej wartości właściwości na inną w ciągu określonego czasu. Dzięki temu możemy uzyskać płynną zmianę wartości, dającą przyjemny dla oka i (miejmy nadzieję) nieprzeszkadzający w odbiorze treści efekt. Weźmy następujący przykład:

```
button {
     color: magenta;
     transition: color 200ms ease-in 50ms;
}
button:hover {
     color: rebeccapurple;
     transition: color 200ms ease-out 50ms;
}
```
W tym przykładzie, zamiast natychmiastowej zmiany wartości color po wskazaniu przycisku kursorem myszy, za pomocą przejść CSS możemy uzyskać płynną zmianę koloru z magenta na rebeccapurple w ciągu 200 milisekund, z trwającym 50 milisekund opóźnieniem przed rozpoczęciem przejścia.

 <sup>1</sup> Zmiana obrazu w tle, wymagająca zdekodowania tego obrazu i wyświetlenia go, może trwać dłużej niż 16 milisekund. To nie jest jednak kwestia samego przejścia, ale niewielkiej wydajności.

Zmiana koloru, bez względu na to, jak długo albo jak krótko trwa, jest pewną formą przejścia. Jednak dzięki zastosowaniu właściwości CSS o nazwie transition zmiana koloru może nastąpić stopniowo, w ciągu pewnego czasu, a jej płynność będzie łatwo dostrzegalna dla oka.

Przejściami CSS możesz się posłużyć już dziś, nawet jeśli wciąż dbasz o użytkowników przeglądarek IE9 albo starszych. Jeśli jakaś przeglądarka nie obsługuje właściwości przejść CSS, to zmiana po prostu nastąpi w jednej chwili, a nie płynnie, co jest zupełnie akceptowalne. Poza tym do raptownej (a nie płynnej) zmiany dojdzie także wtedy, gdy jakaś właściwość albo pewne jej wartości nie dają się animować.

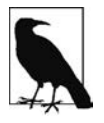

Mamy tu na myśli dowolne właściwości, które dają się animować — czy to za pośrednictwem przejść, czy też animacji (będących tematem następnego rozdziału, "Animacje"). Podsumowanie informacji na ten temat znajdziesz w dodatku A.

Czasami zależy nam na natychmiastowej zmianie jakiejś wartości. Choć w poprzedniej części rozdziału posłużyliśmy się przykładem odwołującym się do kolorów odsyłaczy, to kolory te na ogół zmieniają się w sposób natychmiastowy po wskazaniu odsyłacza kursorem myszy, informując osoby widzące o możliwości interakcji oraz o tym, że wskazany fragment treści jest hiperłączem. Na podobnej zasadzie opcje na liście umożliwiającej automatyczne uzupełnianie wpisywanej treści nie powinny się pojawiać stopniowo: chodzi raczej o to, by były wyświetlane od razu, zamiast pojawiać się wolniej, niż pisze użytkownik. Z punktu widzenia wygody użytkownika natychmiastowa zmiana wartości często jest najlepsza.

Kiedy indziej z kolei może nam zależeć na tym, by zmiana wartości właściwości następowała bardziej stopniowo i zwracała uwagę na to, co się dzieje. Możemy na przykład nadać grze w karty pozory większego realizmu, wprowadzając animację odwracania karty trwającą 200 milisekund, bo w przypadku braku animacji użytkownik może nawet nie zauważyć, co się zmieniło.

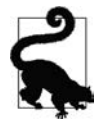

Zwracaj uwagę na symbol odtwarzania  $\bigcirc$ , który informuje o możliwości obejrzenia przykładu online. Wszystkie przykłady opisane w tym rozdziale są dostępne pod adresem https://meyerweb.github.io/csstdg4fi gs/17-transitions/.

Weźmy inny przykład: może zależeć Ci na tym, by niektóre rozwijane menu pojawiały się albo rozwijały w ciągu 200 milisekund (a nie natychmiast, co może być irytujące). Dzięki przejściom rozwijane menu mogą się wyświetlać powoli. Na rysunku 17.1 (▶) pokazane są etapy przejścia polegającego na skalowaniu wysokości jednego z podmenu. Jest to jedno z typowych zastosowań przejść CSS, które omówimy w dalszej części tego rozdziału.

### **Właściwości przejść**

W CSS przejścia tworzy się za pomocą czterech właściwości przejść: transition-property, transition- -duration, transition-timing-function oraz transition-delay; istnieje też skrótowa właściwość transition obejmująca te cztery właściwości składowe.

| Stan domyślny: 0 ms             |              |                                                                          |               |
|---------------------------------|--------------|--------------------------------------------------------------------------|---------------|
| <b>About</b>                    | <b>Posts</b> | <b>Topics</b>                                                            | Events        |
| Etap pośredni: 100 ms           |              |                                                                          |               |
| <b>About</b>                    | <b>Posts</b> | <b>Topics</b><br>CSS3<br><b>JavaScript</b><br><b>HTML5</b><br><b>SEO</b> | <b>Events</b> |
| Po 200 ms od wskazania kursorem |              |                                                                          |               |
| About                           | <b>Posts</b> | <b>Topics</b>                                                            | Events        |
|                                 |              | CSS <sub>3</sub>                                                         |               |
|                                 |              | <b>JavaScript</b>                                                        |               |
|                                 |              | HTML5                                                                    |               |
|                                 |              | <b>SEO</b>                                                               |               |

Rysunek 17.1. Przejście — etap początkowy, pośredni i końcowy

Do utworzenia rozwijanej nawigacji pokazanej na rysunku 17.1 użyliśmy wszystkich czterech właściwości przejść CSS, a oprócz tego także właściwości niezwiązanych z przejściami, definiujących początkowy i końcowy stan przejścia. Przejście przedstawione na rysunku 17.1 można zdefiniować za pomocą poniższego kodu:

```
nav li ul {
     transition-property: transform;
     transition-duration: 200ms;
     transition-timing-function: ease-in;
     transition-delay: 50ms;
     transform: scale(1, 0);
     transform-origin: top center;
}
nav li:hover ul {
    transform: scale(1, 1);
}
```
Zauważ, że choć w naszych przykładach przejść używamy stanu :hover jako zdarzenia wyzwalającego zmianę stylów, to przejścia z użyciem właściwości można stosować także w innych sytuacjach. Możesz na przykład dodać albo usunąć klasę bądź w inny sposób zmienić stan elementu — na przykład poprzez zmianę pola formularza z :invalid na :valid albo z :checked na :not(:checked). Możesz też przy użyciu selektorów :nth-last-of-type dodać wiersz do tabeli z naprzemiennie pokolorowanymi wierszami ("zebra") albo dołożyć kolejny punkt na końcu jakiejś listy.

W scenariuszu pokazanym na rysunku 17.1 początkowy stan zagnieżdżonych list to transform: scale(1, 0) i transform-origin: top center. Stan końcowy to transform: scale $(1, 1)$  — właściwość transform--origin pozostaje bez zmian.

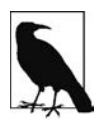

Więcej informacji o właściwościach przekształceń (transform) znajdziesz w rozdziale 16.

W tym przykładzie przejście jest zdefiniowane przez właściwość transform: po wskazaniu menu kursorem myszy (:hover) zagnieżdżona, nienumerowana lista skaluje się do pierwotnego, domyślnego rozmiaru — w ciągu 200 milisekund następuje płynne przejście między starą wartością transform: scale(1, 0) a nową wartością transform: scale(1, 1). Przejście rozpoczyna się z 50-milisekundowym opóźnieniem i przyspiesza (odpowiada za to funkcja ease-in) — zaczyna się wolno, a potem nabiera tempa.

Przejścia są deklarowane oprócz zwykłych stylów dla elementu. Ilekroć zmienia się właściwość, dla której zdefiniowano przejście, przeglądarka zastosuje to przejście, aby zmiana właściwości odbyła się stopniowo.

Zauważ, że wszystkie właściwości przejść zostały ustalone dla nieaktywnego stanu elementów ul. Stan aktywny (po wskazaniu kursorem myszy) został użyty tylko w celu zastosowania przekształcenia, a nie samych parametrów przejścia. I nie bez powodu: dzięki temu bowiem menu nie tylko płynnie otworzy się po wskazaniu kursorem, ale też płynnie zamknie, gdy przestaniemy je wskazywać.

Wyobraźmy sobie, że właściwości przejścia byłyby zamiast tego stosowane za pośrednictwem stanu :hover, na przykład tak:

```
nav li ul {
     transform: scale(1, 0);
    transform-origin: top center;
}
nav li:hover ul {
    transition-property: transform;
    transition-duration: 200ms;
    transition-timing-function: ease-in;
    transition-delay: 50ms;
    transform: scale(1, 1);
}
```
Oznaczałoby to, że element, który nie jest wskazany kursorem myszy, będzie miał domyślne właściwości przejść — czyli przejścia będą się odbywały natychmiastowo. Menu z poprzedniego przykładu płynnie otwierałoby się po wskazaniu kursorem myszy, ale po zakończeniu stanu :hover natychmiast by znikało — bo bez stanu :hover właściwości przejść byłyby nieaktywne!

Może się okazać, że właśnie na takim efekcie Ci zależy: płynne wysunięcie elementu, a potem raptowne schowanie go. Jeśli tak, to przypisz przejścia do stanu :hover. W przeciwnym razie przypisz je bezpośrednio do elementu, aby miały one zastosowanie zarówno przy rozpoczęciu, jak i przy kończeniu wskazywania elementu kursorem myszy. Zakończenie danego stanu powoduje odwrócenie kierunku przejścia. To domyślne zachowanie możesz zmienić, deklarując różne rodzaje przejść dla stanu początkowego i stanu zmienionego.

Przez "stan początkowy" rozumiemy stan elementu po załadowaniu strony. Może to być stan, który jest dla danego elementu trwały — na przykład określony przez właściwości zdefiniowane za pośrednictwem zwykłego selektora elementu, a nie za pośrednictwem selektora :hover dla tego elementu. Może to także być element o edytowalnej treści, który zyskuje stan :focus, jak w następującym przykładzie:

```
/* selektor, który zawsze pasuje do danych elementów */
p[contenteditable] {
     background-color: rgba(0, 0, 0, 0);
}
```

```
/* selektor, który pasuje do danych elementów tylko czasami */
p[contenteditable]:focus {
     /* zastępowanie deklaracji */
     background-color: rgba(0, 0, 0, 0.1);
}
```
W tym przykładzie stanem początkowym elementu jest całkowicie przezroczyste tło, które zmienia się tylko wtedy, gdy użytkownik uaktywni (stan :focus) ten element. Właśnie to mamy na myśli, mówiąc w tym rozdziale o stanie początkowym albo domyślnym elementu. Właściwości przejścia podane w selektorze, który pasuje do elementu przez cały czas, będą miały wpływ na ten element przy każdej zmianie jego stanu — na przykład zmianie ze stanu początkowego na docelowy (w poprzednim przykładzie docelowym był stan :focus).

Stan początkowy może też mieć charakter przejściowy — na przykład :checked dla pola wyboru albo :valid dla kontrolki formularza. Może to być nawet klasa, którą da się włączać i wyłączać.

```
/* selektor, który pasuje do danych elementów tylko czasami */
input:valid {
     border-color: green;
}
/* selektor, który pasuje do danych elementów tylko czasami,
    a konkretnie wtedy, gdy poprzedni selektor NIE pasuje */
input:invalid {
     border-color: red;
}
/* selektor, który pasuje do danych elementów tylko czasami,
    w zależności od prawidłowości danych */
input:focus {
     /* alternatywna deklaracja */
     border-color: yellow;
}
```
W podanym przykładzie do dowolnego elementu może pasować albo selektor :valid, albo :invalid, ale nie oba naraz. Selektor :focus, zgodnie z tym, co zostało pokazane na rysunku 17.2, wybiera element wtedy, gdy pole wprowadzania danych jest aktywne, bez względu na to, czy pole to jest też jednocześnie wybrane przez selektory :valid albo :invalid.

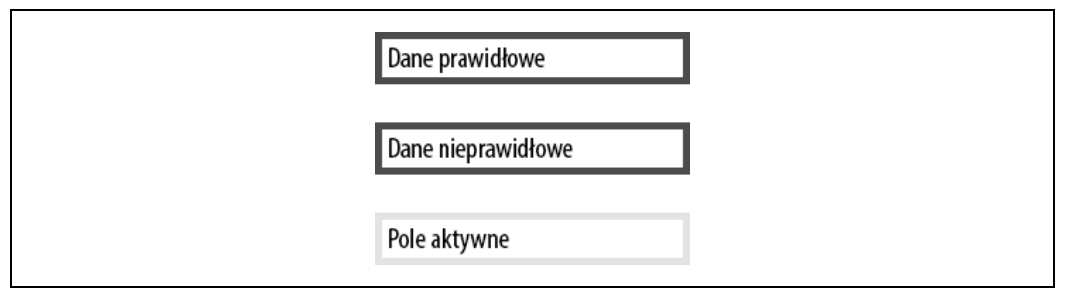

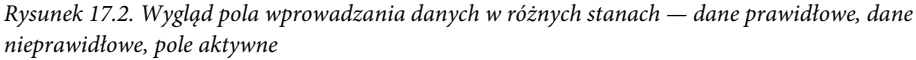

W takim przypadku, jeśli odwołujemy się do stanu początkowego, mamy na myśli wartość początkową, którą może być zarówno :valid, jak i :invalid. Zmieniony stan danego elementu jest przeciwieństwem początkowego stanu :valid lub :invalid.

Należy pamiętać, że da się zastosować różne wartości przejść dla stanu początkowego i zmienionego, zawsze jednak należy zadbać o wprowadzenie wartości związanej z wejściem w dany stan. Weźmy na przykład poniższy kod, w którym przejścia zostały skonfigurowane tak, by menu otwierały się przez 2 sekundy, ale zamykały już po 200 milisekundach.

```
nav li ul {
     transition-property: transform;
     transition-duration: 200ms;
     transition-timing-function: ease-in;
     transition-delay: 50ms;
     transform: scale(1, 0);
     transform-origin: top center;
}
nav li:hover ul {
     transition-property: transform;
     transition-duration: 2s;
     transition-timing-function: linear;
     transition-delay: 1s;
     transform: scale(1, 1);
}
```
Z perspektywy funkcjonalności efekt jest straszny, ale dobrze ilustruje omawianą ideę.  $\triangleright$  Po wskazaniu menu kursorem myszy proces otwierania się tego menu zajmuje bite 2 sekundy. Zamykanie przebiega znacznie szybciej, bo w 0,2 sekundy. Właściwości przejścia w zmienionym stanie (:hover) dochodzą do głosu wtedy, gdy wskazujemy pozycję listy kursorem myszy. Wtedy zaczyna działać reguła transition-duration: 2s, zdefiniowana dla stanu :hover. Po odsunięciu kursora menu wraca do domyślnego, zwiniętego stanu i wykorzystywane są właściwości przejścia zdefiniowane dla stanu początkowego (opisanego regułą nav li ul), które powodują trwające 200 milisekund zamknięcie menu.

Przyjrzyjmy się nieco bliżej temu przykładowi, zwłaszcza domyślnym stylom przejść. Kiedy użytkownik przestaje wskazywać kursorem myszy nadrzędny element głównej nawigacji albo element potomny w postaci rozwijanego menu, następuje 50-milisekundowa pauza, poprzedzająca trwające 200 milisekund przejście, które zamyka menu. Akurat ten aspekt funkcjonalności menu jest wygodny, bo daje użytkownikowi szansę (choć krótką) na przesunięcie kursora z powrotem nad menu, zanim zacznie się ono zamykać.

Choć każdą z czterech właściwości przejść można zadeklarować osobno, to zapewne zawsze będziesz się posługiwał skrótem. Najpierw przyjrzymy się czterem właściwościom składowym, abyś mógł lepiej zrozumieć działanie każdej z nich.

#### **Ograniczanie rodzaju przejść do konkretnych właściwości**

Właściwość transition-property pozwala określić nazwy właściwości CSS, które chcesz poddać działaniu przejść. Umożliwia to ograniczenie rodzaju przejść do konkretnych właściwości, podczas gdy inne będą się zmieniały w sposób natychmiastowy. (I owszem, w dalszej części rozdziału słowo "właściwości" będzie się pojawiało bardzo wiele razy).

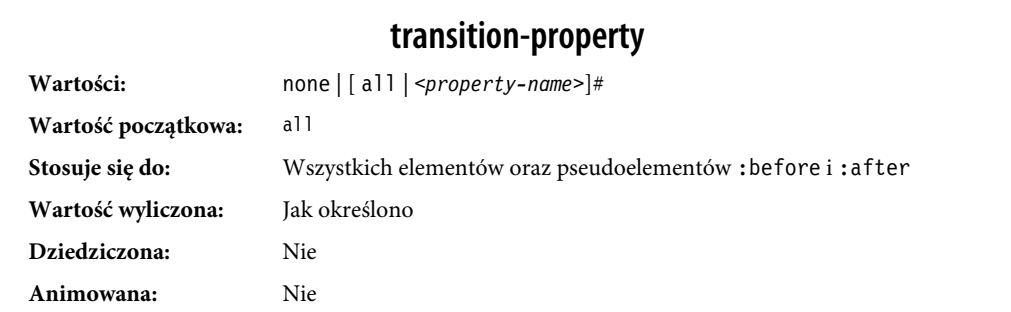

Właściwość transition-property przyjmuje wartości w postaci listy rozdzielonych przecinkami właściwości, słowa kluczowego none (jeśli nie chcesz dopuścić do przejść jakichkolwiek właściwości) albo domyślnego słowa all (które oznacza: "dopuść przejścia wszystkich animowanych właściwości"). Słowo all może też wystąpić na liście oprócz właściwości rozdzielonych przecinkami.

Jeśli podasz all jako jedyne słowo kluczowe — albo pozwolisz, by właściwość transition-property domyślnie przyjęła wartość all — wszystkie animowane właściwości zostaną poddane równoczesnemu przejściu. Powiedzmy, że chcesz zmienić wygląd jakiegoś pojemnika po wskazaniu go kursorem myszy:

```
div {
     color: #ff0000;
     border: 1px solid #00ff00;
     border-radius: 0;
     transform: scale(1) rotate(0deg);
     opacity: 1;
     box-shadow: 3px 3px rgba(0, 0, 0, 0.1);
     width: 50px;
     padding: 100px;
}
div:hover {
     color: #000000;
     border: 5px dashed #000000;
     border-radius: 50%;
     transform: scale(2) rotate(-10deg);
     opacity: 0.5;
     box-shadow: -3px -3px rgba(255, 0, 0, 0.5);
     width: 100px;
     padding: 20px;
}
```
Po wskazaniu kursorem elementu div wszystkie właściwości, które mają inne wartości w stanie początkowym niż w stanie :hover (zmienionym), ulegną zmianie i przyjmą wartości zgodne ze stanem :hover. Właściwość transition-property służy do określania, które z tych właściwości będą płynnie animowane przez pewien czas (zamiast raptownie się zmienić). Po wskazaniu elementu kursorem myszy wszystkie właściwości zmienią się z wartości domyślnych na wartości :hover, ale tylko animowane właściwości zadeklarowane we właściwości transition-property zmienią się w sposób płynny, w ciągu całego czasu trwania przejścia. Niedające się animować właściwości, takie jak border-style, zmienią swoją wartość w sposób natychmiastowy.

Jeśli jedyną (albo ostatnią na liście wartości rozdzielonych przecinkami) wartością właściwości transition-property jest all, to wszystkie animowane właściwości dokonają równoczesnego przejścia. Aby uzyskać inny efekt, należy podać rozdzieloną przecinkami listę właściwości, które mają podlegać wpływowi przejść.

Jeśli więc chcemy dopuścić do efektu przejścia dla wszystkich właściwości, to poniższe deklaracje będą niemal równoważne:

```
div {
     color: #ff0000;
     border: 1px solid #00ff00;
     border-radius: 0;
     transform: scale(1) rotate(0deg);
     opacity: 1;
     box-shadow: 3px 3px rgba(0, 0, 0, 0.1);
     width: 50px;
     padding: 100px;
     transition-property: color, border, border-radius, transform, opacity,
     box-shadow, width, padding;
     transition-duration: 1s;
}
div {
     color: #ff0000;
     border: 1px solid #00ff00;
     border-radius: 0;
     transform: scale(1) rotate(0deg);
     opacity: 1;
     box-shadow: 3px 3px rgba(0, 0, 0, 0.1);
     width: 50px;
     padding: 100px;
     transition-property: all;
     transition-duration: 1s;
}
```
Obie powyższe deklaracje transition-property zezwalają na animowane przejścia we wszystkich wymienionych właściwościach, ale dla pierwszej deklaracji oznacza to tylko osiem właściwości. Należy pamiętać, że reguły dla tych właściwości mogą też występować w innych blokach reguł. Innymi słowy, akurat w tym przypadku wszystkie osiem animowanych właściwości zostało wymienionych w tym samym bloku, w którym znajduje się deklaracja transition-property, ale nie musi tak być.

Deklaracja transition-property: all w drugim bloku reguł gwarantuje, że wszystkie animowane właściwości zmienią swoją wartość w przypadku zajścia zdarzenia, które wywoła zmianę stylu bez względu na to, w którym bloku reguł CSS wystąpi właściwość o zmienionej wartości — i zmiana ta będzie trwała dokładnie sekundę. Przejście będzie miało zastosowanie do wszystkich animowanych właściwości wszystkich elementów pasujących do selektora, a nie tylko tych właściwości, które zostały zadeklarowane w tym samym bloku stylów, w którym użyto słowa kluczowego all.

W omawianym przypadku pierwsza wersja deklaracji ogranicza rodzaj przejść do ośmiu wymienionych właściwości, ale daje nieco większą kontrolę nad tym, jak te przejścia będą w ich przypadku wyglądały. Zadeklarowanie osobnych właściwości pozwala na określenie różnych prędkości, opóźnień i (lub) czasów trwania przejścia dla każdej z nich, jeśli także właściwości poszczególnych przejść zdefiniujemy osobno:

```
div {
    color: #ff0000;
    border: 1px solid #0f0;
    border-radius: 0;
     transform: scale(1) rotate(0deg);
    opacity: 1;
     box-shadow: 3px 3px rgba(0, 0, 0, 0.1);
    width: 50px;
    padding: 100px;
}
.foo {
     color: #00ff00;
     transition-property: color, border, border-radius, transform, opacity,
         box-shadow, width, padding;
     transition-duration: 1s;
}
<div class="foo">Hello</div>
```
Jeśli chcesz zdefiniować przejścia dla każdej właściwości osobno, wymień je wszystkie i rozdziel poszczególne właściwości przecinkiem. Jeżeli chcesz zastosować animację niemal wszystkich właściwości (powiedzmy, z kilkoma wyjątkami), która nastąpi jednocześnie, z takim samym opóźnieniem i w tym samym tempie, to możesz użyć kombinacji słowa kluczowego all oraz nazw tych właściwości, które mają być animowane w innym czasie czy z inną prędkością. Pamiętaj, aby wówczas podać all jako pierwszą wartość:

```
div {
     color: #f00;
     border: 1px solid #00ff00;
    border-radius: 0;
    transform: scale(1) rotate(0deg);
    opacity: 1;
    box-shadow: 3px 3px rgba(0, 0, 0, 0.1);
    width: 50px;
     padding: 100px;
    transition-property: all, border-radius, opacity;
    transition-duration: 1s, 2s, 3s;
}
```
Słowo kluczowe all występujące na liście właściwości rozdzielonych przecinkami obejmuje wszystkie właściwości podane w powyższym przykładzie, w tym także odziedziczone właściwości CSS oraz wszystkie właściwości zdefiniowane w dowolnym innym bloku reguł CSS, który pasuje do danego elementu bądź jest przez ten element dziedziczony.

W poprzednim przykładzie wszystkie właściwości, którym nadane zostaną nowe wartości, zostaną poddane przejściu o takim samym czasie trwania, opóźnieniu i tempie — z wyjątkiem właściwości border-radius oraz opacity, które w sposób jawny wymieniliśmy osobno. Ponieważ umieściliśmy je na rozdzielonej przecinkami liście wartości, po wartości all, możemy albo poddać je przejściu jednocześnie, z tym samym opóźnieniem i tempem, albo podać dla nich dwóch inne wartości czasu, opóźnień i tempa. W tym konkretnym przypadku wszystkie właściwości będą trwały 1 sekundę, oprócz właściwości border-radius i opacity, których przejście będzie trwało, odpowiednio, 2 i 3 sekundy. (Właściwość transition-duration została omówiona w dalszej części tego rozdziału).

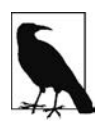

Pamiętaj o wymienieniu słowa kluczowego all na początku listy wartości rozdzielonej przecinkami, bo właściwości zadeklarowane przed słowem all będą podlegały tym samym regułom co all. W rezultacie parametry przejść tych właściwości, które zamierzałeś podać osobno, zostaną nadpisane parametrami dotyczącymi zbioru właściwości opisanego słowem kluczowym all.

#### **Wyłączanie przejść poprzez ograniczanie puli właściwości**

Choć przejścia inne niż natychmiastowe są domyślnie wyłączone, to jeśli zdefiniujesz jakieś przejście CSS i będziesz chciał je wyłączyć w jakiejś konkretnej sytuacji, możesz w tym celu użyć deklaracji transition-property: none. Dzięki temu zyskasz gwarancję wyłączenia przejść dla wszystkich właściwości.

Słowo kluczowe none może być użyte tylko jako pojedyncza wartość tej właściwości — nie może być jedną z rozdzielonych przecinkami wartości na liście. Jeśli chcesz wyłączyć przejścia dla pewnego ograniczonego zbioru właściwości, musisz postąpić niejako na odwrót i wymienić wszystkie właściwości, których przejścia nadal chcesz zostawić włączone. Właściwości transition-property nie da się użyć do wykluczania właściwości; służy ona raczej do uwzględniania ich.

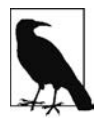

Inna metoda polega na ustawieniu dla danej właściwości opóźnienia i czasu trwania przejścia na 0s. Dzięki temu zmiany wartości właściwości będą zachodzić natychmiastowo, tak jakby nie było dla nich zdefiniowanego przejścia.

#### **Zdarzenia związane z przejściami**

W modelu DOM na końcu każdego przejścia — w obu kierunkach i dla każdej właściwości, która podlega przejściu w ciągu dowolnej ilości czasu albo po dowolnym opóźnieniu — wyzwalane jest zdarzenie transitionend. Dzieje się tak bez względu na to, czy dana właściwość została zadeklarowana osobno, czy stanowi część deklaracji związanej ze słowem kluczowym all. W przypadku niektórych na pozór pojedynczych deklaracji właściwości może zajść kilka zdarzeń transitionend, bo każda animowana składowa w ramach właściwości skrótowej wywoła własne zdarzenie tego typu. Rozważmy następujący przykład:

```
div {
     color: #f00;
     border: 1px solid #00ff00;
     border-radius: 0;
     transform: scale(1) rotate(0deg);
     opacity: 1;
     box-shadow: 3px 3px rgba(0, 0, 0, 0.1);
     width: 50px;
     padding: 100px;
     transition-property: all, border-radius, opacity;
     transition-duration: 1s, 2s, 3s;
}
```
Po zakończeniu przejść dojdzie do co najmniej ośmiu zdarzeń transitionend. Na przykład przejście samej tylko właściwości border-radius generuje cztery zdarzenia transitionend, po jednym dla:

- border-bottom-left-radius,
- border-bottom-right-radius,
- border-top-right-radius,
- border-top-left-radius.

Właściwość padding też jest wszak skrótem dla czterech pełnych właściwości:

- padding-top,
- padding-right,
- padding-bottom,
- padding-left.

Skrótowa właściwość border generuje osiem zdarzeń transitionend: czterokrotnie dla czterech właściwości odpowiadających skrótowi border-width i czterokrotnie dla właściwości reprezentowanych przez border-color:

- border-left-width,
- border-right-width,
- border-top-width,
- border-bottom-width,
- border-top-color,
- border-left-color,
- border-right-color,
- border-bottom-color.

Zdarzenia transitionend nie zajdą jednak dla właściwości border-style, bo nie jest ona właściwością animowaną.

Skąd wiemy, że właściwość border-style nie jest animowana? Możemy tak założyć, bo nie ma sensownego punktu pośredniego między jej dwiema wartościami, takimi jak solid i dashed. Możemy to sprawdzić na liście animowanych właściwości w dodatku A albo w specyfikacji każdej z nich z osobna.

W naszym scenariuszu z wymienionymi ośmioma konkretnymi właściwościami zajdzie 21 zdarzeń transitionend, bo wśród tych ośmiu są właściwości skrótowe, które mają różne wartości w stanach przed przejściem i po nim. W przypadku słowa kluczowego all będziemy mieli do czynienia z co najmniej 21 zdarzeniami transitionend: po jednym dla każdej ze składowych 8 właściwości, które mają zdefiniowane stany "przed i po" oraz potencjalnie inne, wynikające z dziedziczenia albo deklaracji właściwości w innych blokach stylów mających wpływ na animowany element.

Zdarzeń transitionend można nasłuchiwać w następujący sposób:

```
document.querySelector('div').addEventListener('transitionend',
     function (e) {
       console.log(e.propertyName);
});
```
Zdarzenie transitionend zawiera trzy atrybuty, które to zdarzenie opisują:

- 1. propertyName jest to nazwa właściwości CSS, której przejście właśnie się zakończyło.
- 2. pseudoElement jest to poprzedzony dwoma dwukropkami pseudoelement, którego dotyczyło przejście. Może to być pusty łańcuch znaków, jeśli przejście dotyczyło zwykłego węzła DOM.
- 3. elapsedTime jest to ilość czasu, jaką zajęło przejście (w sekundach). Zwykle jest to czas podany jako wartość właściwości transition-duration.

Zdarzenie transitionend zachodzi tylko wtedy, gdy zmiana wartości właściwości w ramach przejścia zakończy się powodzeniem. Zdarzenie transitionend nie zachodzi, jeśli przejście zostało przerwane na przykład przez kolejną zmianę tej samej właściwości tego samego elementu.

Przywrócenie wartości początkowej właściwości powoduje zajście kolejnego zdarzenia transitionend. To drugie zdarzenie zachodzi zawsze, jeśli tylko przejście się rozpocznie — nawet jeśli nie zostanie ono dokończone w pierwotnym kierunku.

#### **Ustalanie czasu trwania przejścia**

Właściwość transition-duration przyjmuje wartość w postaci rozdzielonej przecinkami listy wartości określających interwały czasowe, w sekundach (s) albo w milisekundach (ms). Wartości te opisują czas trwania przejścia z jednego stanu do drugiego.

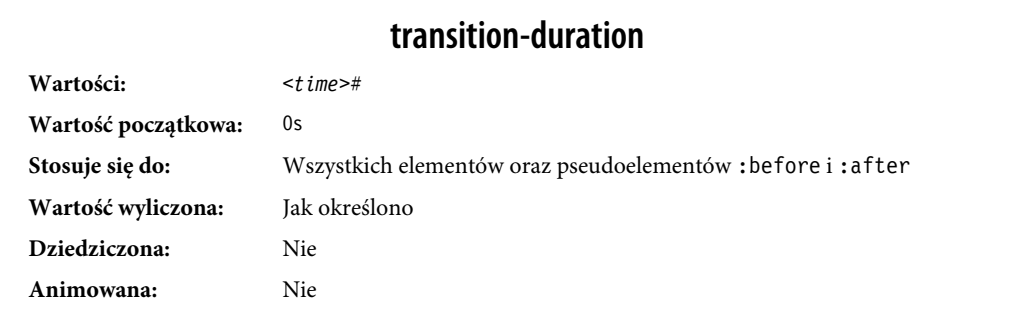

Jeśli mamy do czynienia z przejściem w tę i z powrotem między dwoma stanami, a w deklaracji został podany czas trwania dotyczący tylko jednego z tych stanów, to ów czas będzie rzutował tylko na przejście do tego stanu. Rozważmy:

```
input:invalid {
     transition-duration: 1s;
     background-color: red;
}
input:valid {
     transition-duration: 0.2s;
     background-color: green;
}
```
Jeśli dla właściwości transition-duration zadeklarowane zostaną różne wartości, to czas trwania danego przejścia będzie odpowiadał wartości transition-duration zadeklarowanej w bloku reguł opisującym docelowe właściwości tego przejścia. W poprzednim przykładzie zmiana koloru tła pola wprowadzania danych na czerwone, jeśli w polu tym zostanie wprowadzona nieprawidłowa wartość, potrwa 1 sekundę. Przejście do zielonego tła po wprowadzeniu prawidłowej wartości będzie zaś trwało tylko 200 milisekund.

Właściwość transition-duration przyjmuje wartości dodatnie w sekundach (s) albo w milisekundach (ms). Jednostka czasu — ms albo s — jest wymagana w specyfikacji nawet w przypadku czasu ustawionego na 0s. Domyślnie zmiana właściwości z jednej wartości na drugą zachodzi błyskawicznie, bez widocznej animacji — właśnie dlatego domyślna wartość czasu trwania przejścia wynosi 0s.

Jeśli pominie się deklarację właściwości transition-duration, to (chyba że właściwość transition- -delay ma wartość dodatnią) efekt jest taki, jakby właściwość transition-property też nie została zadeklarowana — nie zachodzi wtedy także zdarzenie transitionend. Dopóki łączny czas przejścia jest większy niż zero sekund (czas zerowy może wynikać z jawnej deklaracji 0s albo z pominięcia właściwości transition-duration, co skutkuje nadaniem jej domyślnej wartości 0s), przejście nastąpi, a po jego zakończeniu zajdzie zdarzenie transitionend.

Ujemne wartości właściwości transition-duration są nieprawidłowe, a jeśli wartość taka zostanie podana, unieważni całą deklarację właściwości.

Korzystając z tej samej co wcześniej, bardzo długiej formy deklaracji transition-property, możemy określić wspólny czas trwania dla wszystkich właściwości bądź osobne czasy trwania dla każdej z nich. Możemy też zadecydować, by na przykład co druga z podanych na liście właściwości była animowana przez taki sam czas. Jeśli chcemy zadeklarować pojedynczy czas trwania dla wszystkich właściwości biorących udział w przejściu, wystarczy, że podamy jedną wartość transition-duration:

```
div {
     color: #ff0000;
 ...
     transition-property: color, border, border-radius, transform, opacity,
     box-shadow, width, padding;
     transition-duration: 200ms;
}
```
Dla właściwości transition-duration możemy też podać tyle samo rozdzielonych przecinkami wartości czasu, ile właściwości CSS zostało wymienionych w charakterze wartości właściwości transition-property. Jeśli chcemy, aby przejście dla każdej z zadeklarowanych właściwości zajmowało różny czas, musimy dla każdej z osobna podać wartość czasu na liście:

```
div {
    color: #ff0000;
     ...
     transition-property: color, border, border-radius, transform, opacity,
     box-shadow, width, padding;
     transition-duration: 200ms, 180ms, 160ms, 140ms, 120ms, 100ms, 1s, 2s;
}
```
Jeśli liczba zadeklarowanych właściwości jest inna niż liczba zadeklarowanych czasów trwania, przeglądarka radzi sobie z tą różnicą, kierując się ściśle określonymi zasadami. Otóż jeżeli czasów trwania jest więcej niż właściwości, zbędne czasy trwania są ignorowane. Jeśli z kolei właściwości jest więcej niż czasów, wartości czasów są powtarzane od początku. W poniższym przykładzie przejścia właściwości color, border-radius, opacity i width będą trwały po 100 milisekund, zaś przejścia właściwości border, transform, box-shadow i padding będą trwały po 200 milisekund.

```
div {
 ...
     transition-property: color, border, border-radius, transform, opacity,
    box-shadow, width, padding;
     transition-duration: 100ms, 200ms;
}
```
Jeśli zadeklarujemy dwa czasy trwania oddzielone przecinkiem, każda nieparzysta właściwość będzie animowana zgodnie z pierwszą podaną wartością czasu, a każda parzysta zgodnie z drugą.

Należy pamiętać o wygodzie obsługi. Jeśli przejście jest zbyt wolne, strona internetowa będzie sprawiała wrażenie ociężałej albo reagującej z opóźnieniem i skupi uwagę użytkownika na czymś, co powinno być jedynie subtelnym efektem. Jeśli z kolei przejście jest za szybkie, może być trudne do dostrzeżenia. Choć da się podać dowolną dodatnią wartość czasu trwania przejść, to Twoim celem powinno być raczej uatrakcyjnienie odbioru strony, a nie poirytowanie użytkownika. Efekty powinny trwać wystarczająco długo, by dało się je zauważyć, ale nie aż tak długo, by przyciągały uwagę. Na ogół najlepsze rezultaty dają czasy rzędu 100 – 200 milisekund, które przekładają się na przejścia zauważalne, ale nie dekoncentrujące.

W przypadku naszego rozwijanego menu też zależy nam na wygodzie użytkownika, czas przejścia obu animowanych właściwości ustaliliśmy więc na 200 milisekund.

```
nav li ul {
     transition-property: transform, opacity;
     transition-duration: 200ms;
     ...
}
```
#### **Zmiana tempa przejść**

Chciałbyś, aby przejście zaczynało się wolno i przyspieszało, zaczynało się szybko i zwalniało, odbywało się w jednostajnym tempie, polegało na zmianach skokowych, a może nawet ulegało "sprężystemu" wytłumianiu? Nie ma problemu — do sterowania tempem przejścia służy właściwość transition-timing-function.

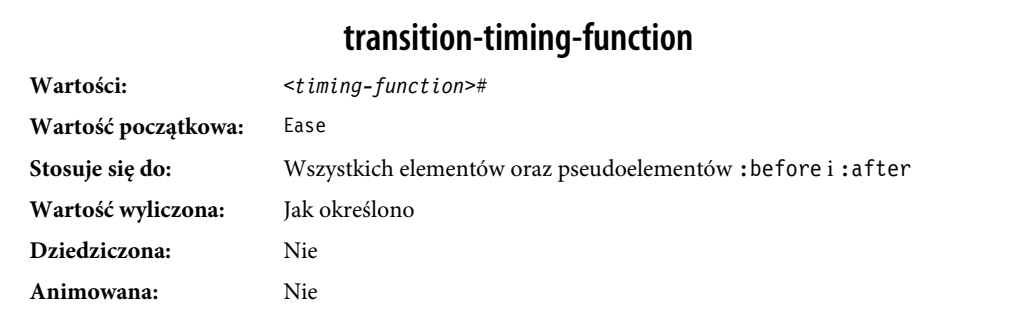

Właściwość transition-timing-function przyjmuje następujące wartości: ease, linear, ease-in, ease-out, ease-in-out, step-start, step-end, steps(n, start) — gdzie n jest liczbą kroków steps(n, end) oraz cubic-bezier(x1, y1, x2, y2). (Wartości te są też przyjmowane przez właściwość animation-timing-function i zostały bardziej szczegółowo omówione w rozdziale 18.).

Słowa kluczowe inne niż step- są funkcjami płynnej zmiany prędkości, służącymi jako wygodne zamienniki konkretnych funkcji Béziera drugiego stopnia, których wykresy mają postać łagodnych krzywych. Specyfikacja obejmuje definicje pięciu takich funkcji, zebranych w tabeli 17.1.

| Funkcja czasu  | Opis                                                                                                    | Odpowiednik w postaci<br>cubic-bezier |
|----------------|----------------------------------------------------------------------------------------------------|---------------------------------------|
| cubic-bezier() | Określa krzywą Béziera drugiego stopnia.                                                                                 | cubic-bezier $(x1, y1, x2, y2)$       |
| ease           | Przejście zaczyna się wolno, następnie<br>przyspiesza, potem spowalnia i kończy się<br>bardzo wolno.                     | cubic-bezier(0.25, 0.1, 0.25, 1)      |
| linear         | Przejście przez cały czas odbywa się w tym<br>samym tempie.                                                              | $cubic-bezier(0, 0, 1, 1)$            |
| ease-in        | Przejście zaczyna się wolno, potem<br>przyspiesza.                                                                       | cubic-bezier $(0.42, 0, 1, 1)$        |
| ease-out       | Przejście zaczyna się szybko, potem zwalnia.                                                                             | cubic-bezier $(0, 0, 0.58, 1)$        |
| ease-in-out    | Podobnie jak ease — przejście jest szybsze<br>w połowie, zaczyna się wolno, ale kończy się<br>nie aż tak wolno jak ease. | cubic-bezier(0.42, 0, 0.58, 1)        |

Tabela 17.1. Słowa kluczowe odpowiadające zmianom prędkości opisanym krzywymi Béziera

Krzywe Béziera, także te, które odpowiadają za pięć predefiniowanych funkcji regulacji tempa zebranych w tabeli 17.1 i przedstawionych na wykresach na rysunku 17.3, przyjmują cztery parametry liczbowe. Na przykład wartość linear odpowiada wyrażeniu cubic-bezier(0, 0, 1, 1). Pierwszy i trzeci parametr funkcji Béziera muszą się zawierać w przedziale od 0 do +1.

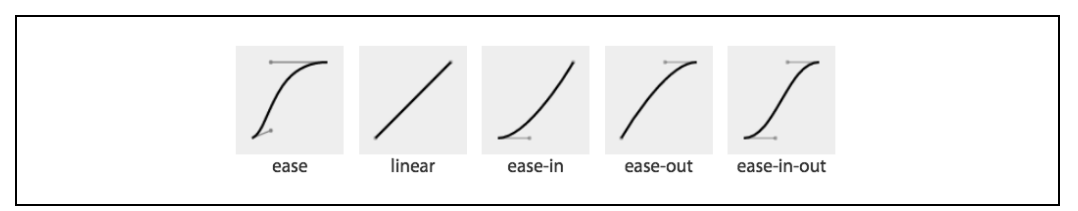

Rysunek 17.3. Krzywe odpowiadające predefiniowanym funkcjom Béziera

Cztery parametry funkcji cubic-bezier() definiują współrzędne x oraz y dwóch uchwytów na diagramie funkcji. Uchwyty te są powiązane z końcami wykresu krzywej, który rozciąga się od lewego dolnego do prawego górnego rogu diagramu. Krzywe są konstruowane na podstawie tych dwóch rogów oraz współrzędnych uchwytów z wykorzystaniem funkcji Béziera.

Aby się przekonać, na czym to polega, przyjrzyj się krzywym oraz odpowiadającym im wartościom, pokazanym na rysunku 17.4.

Rozważmy pierwszy przykład. Dwie pierwsze wartości, odpowiadające parametrom x1 i y1, to 0.5 oraz 1. Położenie pierwszego uchwytu wyznaczamy, idąc najpierw do połowy diagramu  $(x1 = 0.5)$ , a potem na samą górę ( $y1 = 1$ ). Na tej samej zasadzie współrzędne 0.5, 0 dla parametrów x2,  $y2$  wyznaczają położenie drugiego uchwytu — na dole diagramu, pośrodku. Pokazana krzywa wynika z położenia obu uchwytów.

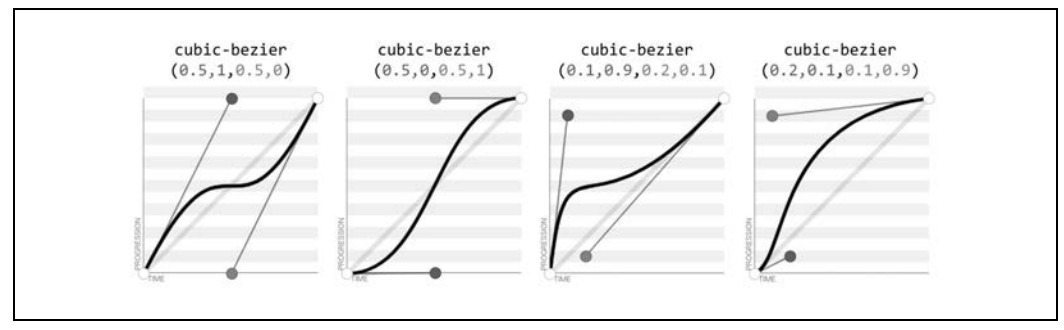

Rysunek 17.4. Cztery krzywe Béziera oraz wartości funkcji cubic-bezier() (na podstawie http://cubic-bezier.com)

Na drugim przykładzie współrzędne uchwytów zostały zamienione miejscami, co poskutkowało zmianą przebiegu krzywej. Na tej samej zasadzie zmienione zostały przykłady trzeci i czwarty, które są niejako swoimi przeciwieństwami. Zwróć uwagę na zmianę w kształcie otrzymanej krzywej, wynikającą z zamiany położenia uchwytów.

Predefiniowane słowa kluczowe mają dość ograniczone możliwości. Jeśli chciałbyś uzyskać efekty lepiej odzwierciedlające prawidła animacji, to zamiast predefiniowanych słów być może powinieneś użyć funkcji Béziera drugiego stopnia opisanych czterema parametrami w postaci liczb rzeczywistych. Jeśli masz algebrę w małym palcu albo ogromne doświadczenie w obsłudze programów takich jak FreeHand czy Illustrator, to być może bez trudu umiesz sobie wyobrazić potrzebne krzywe; w przeciwnym razie skorzystaj z narzędzi online umożliwiających eksperymentowanie z różnymi wartościami (na przykład *http://cubic-bezier.com*). Pozwalają one na porównywanie różnych krzywych zarówno tych odpowiadających predefiniowanym słowom kluczowym, jak i samodzielnie zdefiniowanych funkcji Béziera.

Na rysunku 17.5 zostały pokazane różne inne przebiegi funkcji Béziera, dostępne na stronie http://easings.net. Umożliwiają one uzyskanie bardziej realistycznych i estetycznych animacji.

| easeInSine  | easeOutSine  | easeInOutSine  | easeInQuad  | easeOutQuad  | easeInOutQuad  |
|-------------|--------------|----------------|-------------|--------------|----------------|
|             |              |                |             |              |                |
| easeInCubic | easeOutCubic | easeInOutCubic | easeInQuart | easeOutQuart | easeInOutQuart |
|             |              |                |             |              |                |
| easeInQuint | easeOutQuint | easeInOutQuint | easeInExpo  | easeOutExpo  | easeInOutExpo  |
|             |              |                |             |              |                |
|             |              |                |             |              |                |
| easeInCirc  | easeOutCirc  | easeInOutCirc  | easeInBack  | easeOutBack  | easeInOutBack  |

Rysunek 17.5. Przydatne funkcje Béziera opracowane przez innych autorów (ze strony http://easings.net)

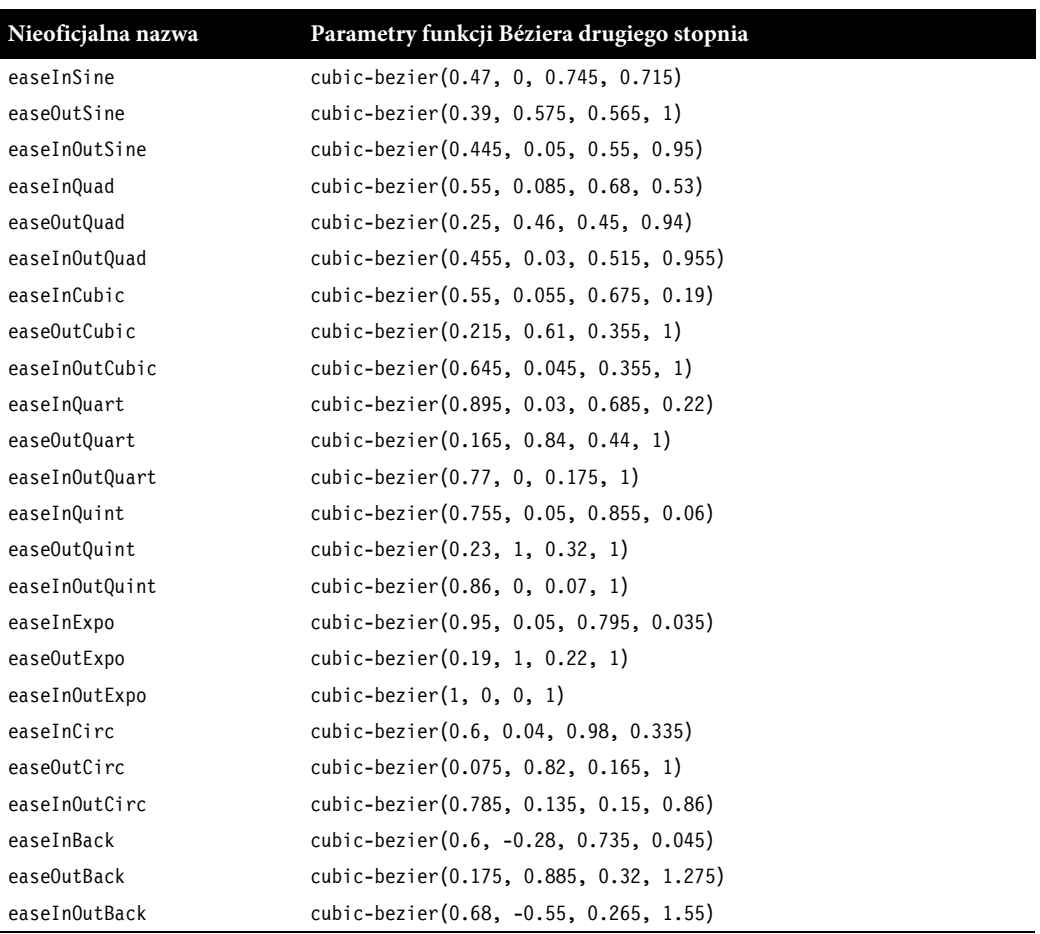

Choć autorzy wspomnianej strony nazwali opracowane przez siebie rodzaje animacji, ich nazwy nie wchodzą w skład specyfikacji CSS. Należy je zapisać następująco:

#### **Tempo krokowe**

Dostępne są też funkcje umożliwiające zdefiniowanie tempa krokowego, a także dwa predefiniowane rodzaje takiego przejścia:

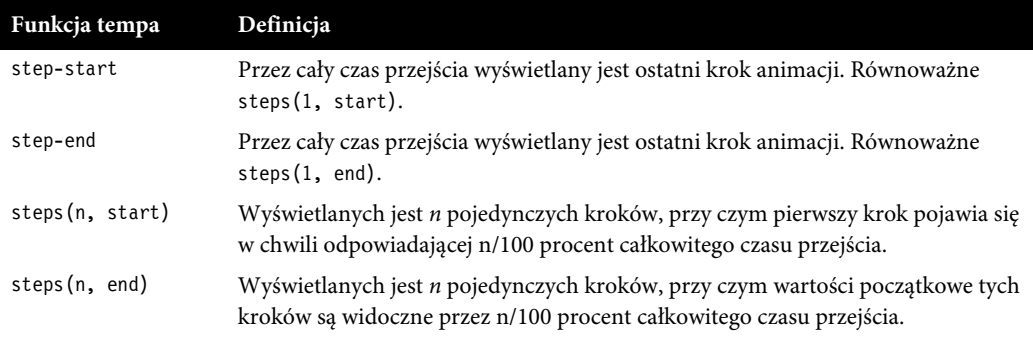

Jak wynika z rysunku 17.6, funkcje krokowe przedstawiają przejście od wartości początkowej do wartości końcowej w sekwencji kroków, a nie na podstawie płynnej krzywej.

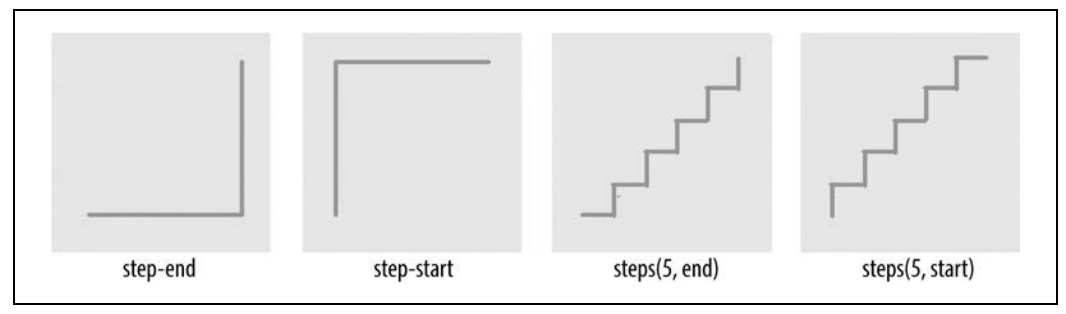

Rysunek 17.6. Funkcje opisujące tempo krokowe

Funkcje opisujące tempo krokowe umożliwiają podzielenie przejścia na równe kroki. Funkcje te definiują liczbę i kierunek kroków. Są dwie opcje kierunku: start i end. W przypadku opcji start pierwszy krok odpowiada samemu początkowi animacji. W przypadku opcji end ostatni krok odpowiada samemu końcowi animacji. Na przykład wyrażenie steps(5, end) spowodowałoby wyświetlenie następujących równych kroków przejścia: 0%, 20%, 40%, 60% i 80%. Z kolei wyrażenie steps (5, start) spowodowałoby wyświetlenie następujących równych kroków: 20%, 40%, 60%, 80% i 100%.

Funkcja step-start jest odpowiednikiem wyrażenia steps(1, start). W przypadku jej zastosowania przejście właściwości polega na wyświetleniu końcowej wartości tego przejścia, od początku do samego końca jego trwania. Funkcja step-end jest odpowiednikiem wyrażenia steps(1, end) i powoduje wyświetlanie początkowej wartości przejścia, od początku do samego końca jego trwania.

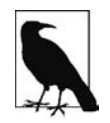

Tempo krokowe, ze szczególnym uwzględnieniem znaczenia wartości start i end, zostało omówione w rozdziale 18.

Wróćmy do wspomnianej wcześniej bardzo długiej deklaracji właściwości transition-property. Za jej pomocą możemy zadeklarować jedną funkcję tempa dla wszystkich właściwości albo zdefiniować różne funkcje tempa dla każdej właściwości z osobna i tak dalej. W poniższym przypadku wszystkie właściwości ze zdefiniowanymi przejściami będą trwały tyle samo i przebiegną w tym samym tempie:

```
div {
     transition-property: color, border-width, border-color, border-radius, transform,
    \rightarrowopacity, box-shadow, width, padding;
     transition-duration: 200ms;
     transition-timing-function: ease-in;
}
```
Na własną prośbę możemy też utrudnić użytkownikowi korzystanie ze strony, animując przejścia różnych właściwości w zupełnie innym tempie. (Jak w kolejnym przykładzie).

Pamiętaj, że właściwość transition-timing-function nie zmienia czasu trwania przejścia — od tego mamy właściwość transition-duration. Właściwość ta zmienia tylko tempo przejścia w ramach określonego czasu. Rozważmy następujący przykład:

```
div {
     ...
     transition-property: color, border-width, border-color, border-radius, transform,
    \rightarrowopacity, box-shadow, width, padding;
     transition-duration: 200ms;
     transition-timing-function: ease, ease-in, ease-out, ease-in-out, linear,
     step-end, step-start, steps(5, start), steps(3, end);
}
```
Nawet jeśli podamy dziewięć różnych funkcji tempa dla dziewięciu różnych właściwości, to dopóki przejścia będą miały ten sam czas trwania i to samo opóźnienie, wszystkie właściwości rozpoczną i zakończą przejście jednocześnie. Funkcje tempa decydują tylko o przebiegu przejścia w czasie jego trwania, ale nie mają wpływu na czas, w jakim to przejście się zakończy. (Jak już wspomnieliśmy, przejścia takie jak pokazane przed chwilą byłyby bardzo uciążliwe pod względem użytkowym. Wystrzegaj się tego rodzaju metod).

Najlepszym sposobem obeznania się z różnymi funkcjami tempa jest poeksperymentowanie z nimi i przekonanie się, które najlepiej nadają się do uzyskania potrzebnego Ci w danej sytuacji efektu. Podczas testowania nadaj właściwości transition-duration stosunkowo dużą wartość, aby lepiej uwidocznić różnice między funkcjami. Przy szybszych animacjach możesz nie być w stanie dostrzec różnic między niektórymi funkcjami tempa; pamiętaj tylko, by skrócić czas trwania przejść przed umieszczeniem projektu w internecie!

#### **Opóźnianie przejść**

Właściwość transition-delay umożliwia wprowadzenie opóźnienia między zmianą inicjującą przejście zdefiniowane dla danego elementu a rzeczywistym rozpoczęciem tego przejścia.

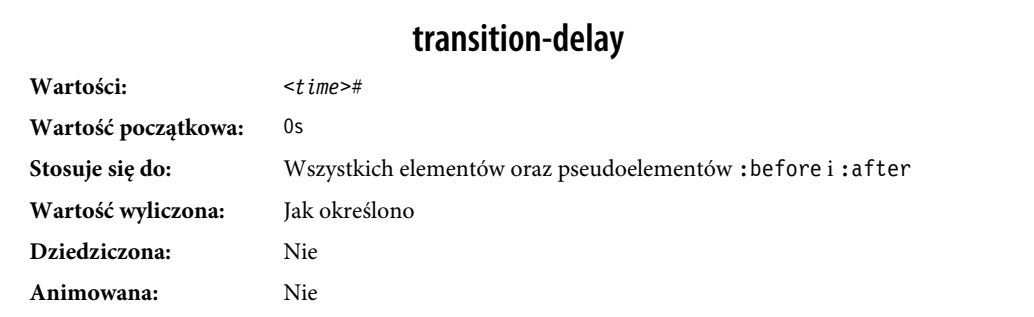

Wartość 0s właściwości transition-delay (wartość domyślna) oznacza, że przejście rozpocznie się natychmiast — zacznie się ono w chwili, gdy stan elementu ulegnie zmianie. Takie podejście znamy na przykład z natychmiastowej zmiany typu a:hover.

W przypadku wartości innej niż 0s parametr *<time>* właściwości transition-delay określa czas opóźnienia od chwili zmiany danej właściwości — przez czas opóźnienia żadne zmiany określone przez właściwości transition albo transition-property nie będą stosowane — aż do chwili, w której rozpocznie się animacja zadeklarowana we właściwościach transition albo transition-property (i będzie trwała aż do osiągnięcia wartości docelowych).

Co ciekawe, w przypadku tej właściwości można stosować ujemne wartości czasu. Efekty możliwe do uzyskania za pomocą ujemnych wartości transition-delay zostały opisane w dalszej części tego rozdziału, w podpunkcie "Ujemne wartości opóźnień".

Wróćmy do przykładu z deklaracją transition-property obejmującą 8 (albo 21) właściwości. Aby wszystkie właściwości rozpoczęły przejścia od razu, bez opóźnienia, możemy pominąć deklarację właściwości transition-delay albo uwzględnić ją i nadać jej wartość 0s. Równie dobrze można też rozpocząć animację połowy przejść od razu, a reszty — 200 milisekund później, jak w poniższym przykładzie:

```
div {
     transition-property: color, border, border-radius, transform, opacity,
         box-shadow, width, padding;
     transition-duration: 200ms;
     transition-timing-function: linear;
     transition-delay: 0s, 200ms;
}
```
Zastosowanie reguły transition-delay: 0s, 200ms dla sekwencji kilku właściwości sprawia, że (w tym przypadku) color, border-radius, opacity i width rozpoczną przejście od razu. Dla reszty właściwości animacja rozpocznie się w chwili, gdy parzyste właściwości zakończą przejście, bo wartość transition-delay dla tej reszty jest równa wartości czasu transition-duration dla wszystkich animowanych właściwości.

Podobnie jak ma to miejsce w przypadku właściwości transition-duration i transition-timing- -function, jeśli liczba rozdzielonych przecinkami wartości transition-delay przewyższa liczbę rozdzielonych przecinkami wartości transition-property, nadmiarowe wartości opóźnień są ignorowane. Jeśli liczba rozdzielonych przecinkami wartości transition-property przewyższa liczbę rozdzielonych przecinkami wartości transition-delay, po wyczerpaniu dostępnych wartości opóźnień ich lista jest przeglądana od początku.

Możliwe jest zadeklarowanie dziewięciu różnych wartości transition-delay w taki sposób, by każda właściwość zaczęła przejście dopiero w chwili, gdy poprzednia je ukończy:

```
div {
     ...
     transition-property: color, border-width, border-color, border-radius, transform,
     opacity, box-shadow, width, padding;
    transition-duration: 200ms;
     transition-timing-function: linear;
     transition-delay: 0s, 0.2s, 0.4s, 0.6s, 0.8s, 1s, 1.2s, 1.4s, 1.6s;
}
```
W tym przykładzie za pomocą właściwości transition-duration zadeklarowaliśmy, że każde przejście ma trwać 200 milisekund. Następnie przy użyciu właściwości transition-delay podaliśmy listę rozdzielonych przecinkami wartości — każda kolejna jest większa od poprzedniej o 200 milisekund (0,2 sekundy), czyli tyle samo, ile trwa przejście poszczególnych właściwości. W ten sposób kolejna właściwość rozpocznie przejścia w chwili, gdy poprzednia je ukończy.

Możemy też wyliczyć czas trwania i opóźnienia tak, by wszystkie animowane właściwości zakończyły przejście równocześnie:

div { ...

```
 transition-property: color, border-width, border-color, border-radius, transform,
\rightarrowopacity, box-shadow, width, padding;
 transition-duration: 1.8s, 1.6s, 1.4s, 1.2s, 1s, 0.8s, 0.6s, 0.4s, 0.2s;
 transition-timing-function: linear;
 transition-delay: 0s, 0.2s, 0.4s, 0.6s, 0.8s, 1s, 1.2s, 1.4s, 1.6s;
```
W podanym przykładzie wszystkie właściwości kończą przejścia po upłynięciu 1,8 sekundy, ale każde z przejść ma inny czas trwania i inne opóźnienie. Dla każdego jednak suma wartości właściwości transition-duration oraz transition-delay wynosi 1,8 sekundy.

Zasadniczo należy dbać o to, by wszystkie przejścia zaczynały się jednocześnie. Możesz to osiągnąć, podając pojedynczą wartość dla właściwości transition-delay — wartość ta zostanie przypisana wszystkim animowanym właściwościom. W rozwijanym menu z rysunku 17.1 zastosowaliśmy opóźnienie o wartości 50 milisekund. To opóźnienie nie jest na tyle duże, by użytkownik zwrócił na nie uwagę, i nie spowoduje subiektywnego spowolnienia aplikacji. Takie trwające 50 milisekund opóźnienie może za to pomóc w uniknięciu niepożądanego, nagłego otwierania się menu, gdy podczas przesuwania kursora z jednej strony serwisu WWW (lub aplikacji) na drugą użytkownik przypadkiem wskaże którąś z pozycji menu.

#### **Ujemne wartości opóźnień**

}

Ujemna wartość właściwości transition-delay, mniejsza od wartości transition-duration, spowoduje natychmiastowe rozpoczęcie przejścia, ale nie od początku, lecz od pewnego momentu w trakcie tego przejścia. Na przykład:

```
div {
   transform: translateX(0);
   transition-property: transform;
   transition-duration: 200ms;
   transition-delay: -150ms;
   transition-timing-function: linear;
}
div:hover {
   transform: translateX(200px);
}
```
Biorąc pod uwagę fakt, że wartość transition-delay wynosi –150ms, a całe przejście trwa 200ms, w tej sytuacji przejście rozpocznie się w trzech czwartych całego czasu jego trwania i będzie trwało 50 milisekund. W tym scenariuszu, przy założeniu liniowej funkcji tempa, od razu po wskazaniu elementu kursorem myszy element ten "przeskoczy" o 150px wzdłuż osi x, a pozostałą część drogi od 150. piksela do 200. piksela pokona już płynnie w czasie 50 milisekund.

Jeśli wartość bezwzględna ujemnej wartości transition-delay jest równa lub większa od wartości transition-duration, to zmiana wartości właściwości nastąpi w sposób natychmiastowy — tak jakby w ogóle nie zadeklarowano reguły transition. W tej sytuacji zdarzenie transitionend nie zachodzi.

Domyślnie przy przejściu powrotnym od stanu :hover do stanu początkowego ma zastosowanie ta sama wartość właściwości transition-delay. W poprzednim scenariuszu, ponieważ wartość transition- -delay dla stanu :hover nie została zmodyfikowana, w drodze powrotnej dojdzie najpierw do przeskoku o 75% całości ruchu wstecz (czyli licząc w kierunku pierwotnego przejścia, do pozycji znajdującej się w 25% drogi), a potem do płynnego przejścia do punktu początkowego. Innymi słowy, po odsunięciu kursora myszy znad elementu przeskoczy on wzdłuż osi x do położenia odległego o 50 pikseli od położenia początkowego, a potem w ciągu 50 milisekund płynnie powróci do punktu wyjścia (czyli znajdzie się w miejscu o zerowym przesunięciu względem osi x).

#### **Skrótowa właściwość transition**

Skrótowa właściwość transition łączy cztery omówione dotąd właściwości: transition-property, transition-duration, transition-timing-function oraz transition-delay.

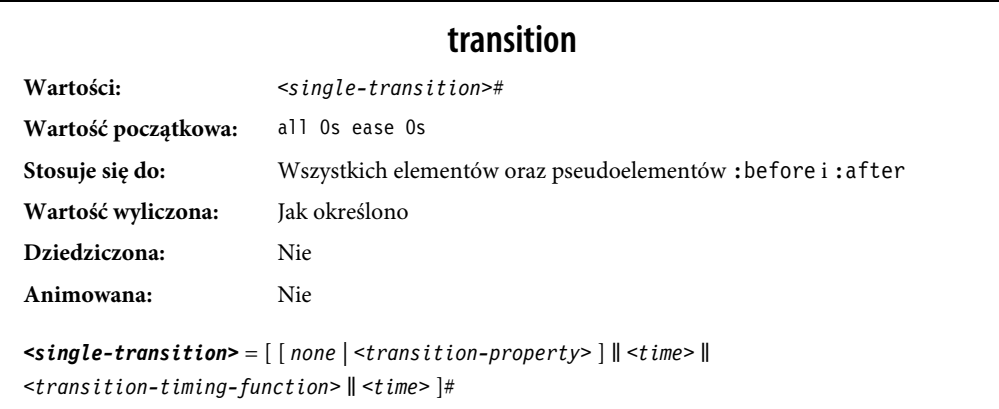

Właściwość transition przyjmuje wartość none lub dowolną liczbę rozdzielonych przecinkami zbiorów wartości opisujących pojedyncze przejścia. Pojedyncze przejście składa się z nazwy właściwości, która ma zostać mu poddana (bądź słowa kluczowego all w celu zastosowania przejścia dla wszystkich właściwości), czasu trwania przejścia, funkcji tempa oraz wartości opóźnienia.

Jeśli w skrótowej właściwości transition zadeklarujemy jeden zbiór parametrów przejścia i pominiemy w nim właściwość do animowania, to zamiast nazwy przyjęta zostanie domyślna wartość all. Jeśli pominięta zostanie wartość składowej transition-timing-function, przyjmie ona domyślną wartość ease. Jeśli podasz tylko jedną wartość czasu, będzie ona potraktowana jako czas trwania, a opóźnienie zostanie wyzerowane — tak jakby wartość właściwości transition-delay została ustawiona na 0s.

W ramach każdego zbioru parametrów przejścia istotna jest kolejność czasu trwania i czasu opóźnienia: pierwsza wartość, którą da się zinterpretować jako czas, będzie potraktowana jako czas trwania. Jeśli przed przecinkiem albo przed końcem deklaracji wystąpi jeszcze jedna wartość czasu, zostanie ona potraktowana jako opóźnienie.

Oto trzy równoważne sposoby na uzyskanie tego samego efektu przejścia:

```
nav li ul {
     transition: transform 200ms ease-in 50ms,
                   opacity 200ms ease-in 50ms;
}
nav li ul {
    transition: all 200ms ease-in 50ms;
}
nav li ul {
     transition: 200ms ease-in 50ms;
}
```
W pierwszym przykładzie mamy skrót obejmujący dwie właściwości. Ponieważ przejście dotyczy wszystkich podanych właściwości, które zmieniają się w stanie :hover, moglibyśmy użyć słowa kluczowego all, tak jak w drugim przykładzie. A ponieważ all jest wartością domyślną, równie dobrze możemy zapisać całość w skrócie obejmującym tylko czas trwania, funkcję tempa oraz opóźnienie. Gdybyśmy użyli funkcji tempa ease zamiast ease-in, moglibyśmy także i ją pominąć w deklaracji, bo funkcja ease jest wybierana domyślnie.

Musimy jednak podać czas trwania, bo w przeciwnym razie przejście będzie niewidoczne. Innymi słowy, jedyna składowa właściwości transition, jaką możemy uznać za absolutnie niezbędną, to transition-duration.

Jeżeli zależałoby nam tylko na tym, by zmiana polegająca na otwarciu zamkniętego menu była po prostu opóźniona o pewien czas, ale przebiegała bez stopniowego przejścia, to i tak musielibyśmy podać wartość czasu trwania równą 0s. Pamiętaj, że pierwsza wartość dająca się zinterpretować jako czas będzie potraktowana jako czas trwania, druga zaś jako opóźnienie:

```
nav li ul {
     transition: 0s 200ms; ...
```
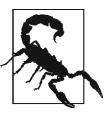

Ta animacja będzie opóźniona o 200 milisekund, a potem na ekranie nagle, bez płynnego przejścia, pojawi się otwarte, w pełni nieprzezroczyste menu. Z perspektywy funkcjonalności jest to fatalne rozwiązanie. Choć jeśli zmienisz selektor z nav li ul na \*, to może to być niezły pomysł na primaaprilisowy żart…

Jeśli mamy do czynienia z rozdzieloną przecinkami listą przejść (a nie z pojedynczą deklaracją), w której występuje słowo kluczowe none, cała deklaracja przejścia zostanie uznana za nieprawidłową i zignorowana.

```
div {
     transition-property: color, border-width, border-color, border-radius, transform,
    \rightarrowopacity, box-shadow, width, padding;
     transition-duration: 200ms, 180ms, 160ms, 140ms, 120ms, 100ms, 1s, 2s, 3s;
     transition-timing-function: ease, ease-in, ease-out, ease-in-out, linear, step-end,
     step-start, steps(5, start), steps(3, end);
     transition-delay: 0s, 0.2s, 0.4s, 0.6s, 0.8s, 1s, 1.2s, 1.4s, 1.6s;
}
div {
     transition:
         color 200ms,
         border-width 180ms ease-in 200ms,
         border-color 160ms ease-out 400ms,
         border-radius 140ms ease-in-out 600ms,
         transform 120ms linear 800ms,
         opacity 100ms step-end 1s,
         box-shadow 1s step-start 1.2s,
         width 2s steps(5, start) 1.4s,
         padding 3s steps(3, end) 1.6s;
}
```
Dwa poprzednie bloki reguł CSS są funkcjonalnymi odpowiednikami: możesz zadeklarować rozdzielone przecinkami wartości dla czterech osobnych składowych właściwości przejść bądź sporządzić jedną, rozdzieloną przecinkami listę wielu kompletnych przejść i przypisać ją skrótowej właściwości transition. Nie da się jednak połączyć obu tych podejść: deklaracja transition: transform, opacity 200ms ease-in 50ms spowoduje płynną (w tempie ease-in) zmianę przezroczystości w ciągu 200 milisekund po trwającym 50 milisekund opóźnieniu, ale zmiana wynikająca z właściwości transform będzie natychmiastowa i nie wygeneruje zdarzenia transitionend.

### **Na odwrót: przejście do początku**

W poprzednich przykładach deklarowaliśmy pojedyncze przejścia. Wszystkie przejścia zaczynały się od stanu domyślnego i były inicjowane przez wskazanie kursorem myszy (:hover). W przypadku takich deklaracji po odsunięciu kursora myszy znad elementu właściwości wracają do stanu początkowego z użyciem tego samego przejścia, odwrotnej funkcji tempa i z takim samym opóźnieniem.

W przypadku globalnych deklaracji przejść zarówno stan domyślny, jak i stan :hover bazują na tej samej regule transition — selektor pasuje do obydwu tych stanów. Możemy jednak uniknąć powielania całego przejścia (albo niektórych jego właściwości) w drodze powrotnej, podając inne wartości właściwości przejścia dla stanu globalnego i inne dla stanu :hover.

W przypadku deklaracji przejść dla różnych stanów każda z nich odnosi się do przejścia do danego stanu:

```
a {
     background: yellow;
     transition: 200ms background-color linear 0s;
 }
a:hover {
     background-color: orange;
     /* opóźnienie przy przejściu DO stanu :hover */
     transition-delay: 50ms;
   }
```
W tym przypadku, gdy użytkownik wskaże łącze kursorem myszy, kolor tła zacznie się zmieniać na pomarańczowy po opóźnieniu wynoszącym 50 milisekund. Kiedy użytkownik odsunie kursor znad łącza, kolor tła zacznie się zmieniać natychmiast. Przejście zajmuje 200 milisekund w każdą stronę, a zmiana następuje w sposób liniowy. Ponieważ opóźnienie trwające 50 milisekund zostało podane tylko dla stanu :hover ("pomarańczowego"), opóźnienie to zachodzi tylko przed zmianą koloru tła na pomarańczowy.

W naszym przykładzie z rozwijanym menu w stanie :hover menu pojawia się i wydłuża w ciągu 200 milisekund w tempie ease-in po opóźnieniu wynoszącym 50 milisekund. Przejście zostało zdefiniowane za pomocą właściwości transition dla stanu domyślnego (element nie jest wskazany kursorem myszy). Gdy użytkownik odsunie kursor, wartości właściwości wracają do stanu pierwotnego w ciągu 200 milisekund, w tempie ease-out, po upływie trwającego 50 milisekund opóźnienia. Ów odwrotny efekt bazuje na wartości właściwości transition dla stanu, w którym element nie jest wskazany kursorem myszy. Jest to zachowanie domyślne, ale możemy je zmienić. Wprawdzie to domyślne zachowanie zapewnia największą wygodę obsługi, więc raczej nie należy go modyfikować, warto jednak wiedzieć, że da się to zrobić.

Jeśli zależałoby nam na tym, by zamykanie menu przebiegało skokowo i wolno (nie powinno nam na tym zależeć, bo będzie to uciążliwe dla użytkownika; na potrzeby tego przykładu powiedzmy jednak, że potrzebujemy takiego efektu), to możemy zadeklarować dwa różne przejścia:

```
nav ul ul {
   transform: scale(1, 0);
   opacity: 0;
   ...
   transition: all 4s steps(8, start) 1s;
}
nav li:hover ul {
   transform: scale(1, 1);
   opacity: 1;
   transition: all 200ms linear 50ms;
}
```
Przypominamy, że przejścia następują do stanu: kiedy dochodzi do zmiany stylu, w grę wchodzą nowe wartości właściwości biorących udział w przejściu, a nie stare. W podanym przykładzie zdecydowaliśmy się na płynną, liniową animację w stanie :hover. Przejście, które ma wtedy zastosowanie, jest przejściem do stanu docelowego. W przykładzie tym, kiedy użytkownik wskaże kursorem myszy element rodzica rozwijanego menu, czyli element li, nastąpi stopniowe, ale szybkie otwarcie tego menu — potrwa ono 200 milisekund, z opóźnieniem wynoszącym 50 milisekund. Kiedy użytkownik odsunie kursor myszy znad rozwijanego menu albo znad elementu rodzica (li), po opóźnieniu wynoszącym 1 sekundę nastąpi czterosekundowe przejście wstecz, podzielone na osiem kroków.

Jeśli mamy tylko jedno przejście, umieszczamy je w globalnym stanie, od którego wychodzimy (źródłowym), bo chcemy, aby przejście to nastąpiło do jakiegoś stanu — na przykład związanego ze wskazaniem elementu kursorem myszy albo ze zmianą klasy. Ponieważ chcemy, aby przejście nastąpiło w przypadku dowolnej zmiany, zwykle umieszczamy deklarację tego przejścia w początkowym, domyślnym (najmniej sprecyzowanym) bloku reguł. Jeśli zależy Ci na pełniejszej kontroli nad sytuacją i chciałbyś uzyskać różne efekty, w zależności od kierunku przejścia, pamiętaj o umieszczeniu deklaracji przejść we wszystkich potrzebnych klasach i stanach interfejsu.

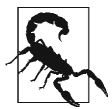

Wystrzegaj się definiowania przejść jednocześnie na elementach przodków i elementach potomnych. Deklarowanie przejść mających się zacząć wkrótce po zajściu jakiejś zmiany, która spowoduje innego rodzaju przejście na węzłach przodków albo węzłach potomnych, może mieć nieoczekiwane rezultaty. Jeżeli przejście na elementach potomnych zakończy się przed dokończeniem przejścia na elementach przodków, element potomny ponownie odziedziczy (wciąż będącą w trakcie przejścia) wartość właściwości rodzica. I niekoniecznie musi to być spodziewany efekt.

#### **Zmiana kierunku przerwanych przejść**

Jeśli przejście zostanie przerwane przed jego ukończeniem (na przykład w wyniku odsunięcia kursora myszy znad przykładowego rozwijanego menu, zanim skończy się ono otwierać), właściwości są zerowane do wartości, które miały one przed rozpoczęciem przejścia, i następuje przejście powrotne do tych wartości. Ponieważ powtórzenie tego samego czasu trwania i funkcji tempa w odniesieniu do powrotnego, częściowego przejścia może prowadzić do dziwacznych rezultatów i być niewygodne dla użytkownika, specyfikacja przejść CSS przewiduje skrócenie przerwanych animacji powrotnych.

W naszym przykładowym menu mamy zadeklarowaną właściwość transition-delay o wartości 50s dla stanu domyślnego i żadnych właściwości przejść dla stanu :hover. To oznacza, że przeglądarka odczeka 50 milisekund przed rozpoczęciem odwrotnego (zamykającego) przejścia.

Kiedy przejście biegnące do przodu zakończy się osiągnięciem wartości końcowych i wyzwolone zostanie zdarzenie transitionend, wszystkie przeglądarki powielą właściwość transition-delay dla stanu odwrotnego.

Jak widać w tabeli 17.2, jeśli przejście się nie skończy — na przykład użytkownik odsunie kursor myszy znad nawigacji, zanim przejście to zostanie dokończone — wszystkie przeglądarki oprócz Microsoft Edge powtórzą opóźnienie w przeciwnym kierunku. Niektóre przeglądarki powielą też właściwość transition-duration, ale w Edge i w Firefoxie zostały zaimplementowane zgodne ze specyfikacją współczynniki skracające animację powrotną.

| Przeglądarka | Opóźnienie przejścia<br>powrotnego | Czas przejścia   | Czas łączny |
|--------------|------------------------------------|------------------|-------------|
| Chrome 37    | Tak                                | $200 \text{ ms}$ | 0,200 s     |
| Chrome 42    | Tak                                | $200 \text{ ms}$ | 0,250 s     |
| Safari 8     | Tak                                | $200 \text{ ms}$ | 0,200 s     |
| Firefox 41   | Tak                                | $38 \text{ ms}$  | 0,038 s     |
| Opera 32     | Tak                                | $200 \text{ ms}$ | 0,250 s     |
| Edge 12      | <b>Nie</b>                         | $38$ ms          | 0,038 s     |

Tabela 17.2. Obsługa niedokończonych przejść w różnych przeglądarkach

Przypuśćmy, że użytkownik odsunie kursor znad menu po 75 milisekundach od chwili rozpoczęcia przejścia. To oznacza, że rozwijane menu zacznie się zamykać, jeszcze zanim będzie w pełni otwarte i nieprzezroczyste. Przeglądarka powinna zastosować trwające 50 milisekund opóźnienie przed zamknięciem menu, na tej samej zasadzie, na jakiej odczekała 50 milisekund przed jego otwarciem.

Akurat to zachowanie można uznać za poprawne, bo daje ono ułamek sekundy opóźnienia przed zamknięciem, pozwalający uniknąć skokowej animacji menu, jeśli użytkownik odsunie kursor tylko przypadkiem. Jak widać w tabeli 17.2, postępują tak wszystkie przeglądarki oprócz Microsoft Edge.

Choć daliśmy przeglądarce tylko 75 milisekund na częściowe otwarcie rozwijanego menu przed jego zamknięciem, przywrócenie stanu początkowego w niektórych przeglądarkach potrwa 200 milisekund — pełną wartość właściwości transition-duration. Inne przeglądarki, w tym Firefox i Edge, mają zaimplementowany zgodny ze specyfikacją CSS mechanizm skracania przejścia zwrotnego i korekty wartości początkowej tego przejścia. Jeśli mechanizm ten działa prawidłowo, czas potrzebny do ukończenia częściowego przejścia powrotnego będzie podobny do początkowej wartości czasu, ale niekoniecznie taki sam.

W przypadku krokowej funkcji tempa przeglądarki Firefox i Edge zastosują taki czas przejścia powrotnego, jaki wynika z zaokrąglenia czasu potrzebnego do wykonania tylu kroków, ile zostało wyświetlonych przed przerwaniem animacji. Przypuśćmy, że przejście miało trwać 10 sekund i składać się z 10 kroków, a przerwa (i związana z nią zmiana wartości właściwości na początkowe) nastąpiła po 3,25 sekundy — w efekcie przejście zakończyło się w jednej czwartej etapu między trzecim a czwartym krokiem (3 kroki ukończone, co odpowiada 30% całego przejścia). W tej sytuacji powrót do pierwotnych wartości zajmie 3 sekundy. W poniższym, ilustrującym tę sytuację przykładzie szerokość elementu div wzrosłaby do 130 pikseli, zanim (po odsunięciu kursora myszy) nastąpiłby powrót do szerokości 100 pikseli:

```
div {
     width: 100px;
     transition: width 10s steps(10, start);
}
div:hover {
     width: 200px;
}
```
O ile jednak czas powrotnego przejścia zostanie zaokrąglony do czasu, jaki upłynął do osiągnięcia ostatniego zakończonego kroku, to przejście w tym kierunku zostanie podzielone na początkowo zadeklarowaną liczbę kroków, a nie liczbę kroków zakończonych. W naszym przykładzie z przerwaniem przejścia po 3,25 sekundy przejście powrotne będzie trwało 3 sekundy, ale obejmie wszystkie 10 kroków. Te powrotne kroki będą krótsze — każdy z nich będzie trwał 300 milisekund i każdy spowoduje zwężenie elementu o 3 piksele, a nie o 10.

Jeśli animowalibyśmy "duszka" przy użyciu przejścia właściwości background-position  $\blacktriangleright$ , to takie rozwiązanie wyglądałoby fatalnie. Być może specyfikacja oraz jej implementacje ulegną zmianie, aby przejście w przeciwnym kierunku składało się z tej samej liczby kroków co niepełne przejście w przód.

W niektórych przeglądarkach w opisanej sytuacji przejście powrotne trwałoby 10 sekund — przez ten czas nastąpiłoby cofnięcie 3 wykonanych kroków, ale podzielone na 10 kroków. To oznacza, że przykładowy element zwężałby się w 3-pikselowych krokach, ale co sekundę. Chodzi tu o przeglądarki, w których nie został zaimplementowany mechanizm skracania przejścia powrotnego — przejście to potrwa wówczas pełne 10 sekund zamiast 3 sekund, a powrót z 30% początkowej zmiany zostanie podzielony na 10 kroków. Bez względu na to, czy początkowe przejście zostało ukończone, czy nie, w przeglądarkach tych zostanie zastosowany cały czas trwania przejścia początkowego, ewentualnie pomniejszony o wartość bezwzględną ujemnej wartości transition-delay, jeśli została ona zadeklarowana. Stanie się tak bez względu na rodzaj funkcji tempa. W przypadku tempa krokowego w opisanym przed chwilą przykładzie przejście powrotne zajmie więc 10 sekund. W przykładzie z rozwijanym menu przejście powrotne potrwa 200 milisekund, bez względu na to, czy menu zostało w pełni rozwinięte, czy nie.

W przeglądarkach, w których mechanizmy korygowania czasu przejścia powrotnego funkcjonują prawidłowo, jeśli wybrana została liniowa funkcja tempa, czas trwania przejścia będzie taki sam w obu kierunkach. Jeśli wybrana została krokowa funkcja tempa, czas przejścia powrotnego będzie równy czasowi, jaki zajęło osiągnięcie ostatniego ukończonego kroku. W przypadku wszystkich pozostałych funkcji cubic-bezier czas trwania będzie proporcjonalny do postępu początkowego przejścia przed jego przerwaniem (https://drafts.csswg.org/css-transitions/transition-reversing-demo). Ujemne wartości właściwości transition-delay również są proporcjonalnie skracane. Dodatnie wartości opóźnień pozostają bez zmian w obu kierunkach.

W przypadku niedokończonego przejścia w żadnej przeglądarce nie zostanie wyzwolone zdarzenie transitionend dla stanu :hover, ale we wszystkich zdarzenie transitionend zostanie wyzwolone dla stanu powrotnego — w chwili, gdy menu skończy się zwijać. Rzeczywisty czas trwania przejścia powrotnego (elapsedTime) będzie uzależniony od tego, czy przeglądarka zamknie menu w czasie pełnych 200 milisekund, czy raczej potrwa to tyle, ile zajęło częściowe otwarcie tego menu.

Aby zmodyfikować te wartości, zadeklaruj właściwości przejścia zarówno dla stanu początkowego, jak i końcowego (na przykład dla stanów wskazania i niewskazania elementu kursorem myszy). Choć nie będzie to miało wpływu na skrócenie przejścia powrotnego, da nieco większą kontrolę nad jego przebiegiem.

### **Animowane właściwości i wartości**

Zanim zajmiesz się tworzeniem przejść i animacji, powinieneś zwrócić uwagę na fakt, że nie wszystkie właściwości da się animować. Przejścia (i animacje) można tworzyć tylko w przypadku dających się animować właściwości CSS… tylko które to są właściwości?

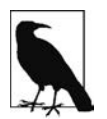

Listę tych właściwości zamieściliśmy w dodatku A. CSS jednak nieustannie się rozwija i lista animowanych właściwości (https://developer.mozilla.org/en-US/docs/Web/CSS/ CSS\_animated\_properties) zapewne się rozszerzy.

Jednym ze sposobów na domyślenie się, które właściwości można animować, jest sprawdzenie, które z nich przyjmują wartości dające się interpolować. Interpolacja to proces wyliczania punktów danych wypadających pomiędzy znanymi punktami danych. Najważniejszym warunkiem decydującym o zdolności danej właściwości do animacji jest możliwość interpolacji wartości wyliczonej. Jeśli wartością wyliczoną właściwości są słowa kluczowe, to nie dadzą się one interpolować; chyba że słowa te mogą być zamienione na jakiegoś rodzaju wartości numeryczne. Podstawowa zasada jest taka, że jeżeli da się wyznaczyć wartość pośrednią między dwiema wartościami jakiejś właściwości, to właściwość ta zapewne daje się animować.

Na przykład wartości właściwości display, takie jak block i inline-block, nie są numeryczne i nie można określić między nimi wartości pośredniej — a to oznacza, że nie da się ich animować. Wartości właściwości transform, takie jak rotate(10deg) oraz rotate(20deg), mają wartość pośrednią — tu w postaci rotate(15deg) — a zatem da się je animować.

Właściwość border jest skrótem właściwości border-style, border-width i border-color (które z kolei same są skrótami właściwości decydujących o obramowaniach czterech boków elementu). Choć nie da się wyznaczyć wartości pośredniej między dwiema dowolnymi wartościami border-style, to wartości długości border-width są numeryczne, da się je więc animować. Słowa kluczowe medium, thick i thin mają odpowiedniki liczbowe i da się je interpolować: wyliczona wartość właściwości border-width jest w istocie wartością długości odpowiadającą tym słowom.

Kolory w przypadku właściwości border-color są wartościami liczbowymi (nawet kolory nazwane mają odpowiedniki w postaci liczb szesnastkowych), a zatem kolory także da się animować. Jeśli zadeklarujesz przejście od border: red solid 3px do border: blue dashed 10px, szerokość obramowania i jego kolory będą animowane zgodnie z podaną prędkością, ale właściwość border-style przeskoczy z wartości solid na dashed od razu po rozpoczęciu przejścia (po ewentualnym opóźnieniu).

Jak już wspomnieliśmy (zob. też dodatek A), wartości numeryczne na ogół dają się animować. Słowa kluczowe, których nie da się przełożyć na wartości numeryczne, zwykle nie dają się animować. Funkcje CSS, które jako parametry przyjmują wartości liczbowe, zazwyczaj także mogą być animowane. Jedynym wyjątkiem od tej reguły jest visibility — choć nie ma punktu pośredniego między wartościami visible i hidden, to wartości właściwości visibility dają się interpolować pomiędzy "widocznością" a "niewidocznością". W przypadku właściwości visibility albo wartość początkowa, albo końcowa musi być jednak równa visible, bo w przeciwnym razie interpolacja nie będzie możliwa. W przypadku przejścia z wartości visible na hidden zmiana dokona się na końcu animacji. W przypadku przejścia z hidden na visible zmiana nastąpi na początku animacji.

Wartość auto na ogół należy traktować jako nieanimowaną i powinno się jej unikać w przypadku animacji oraz przejść. Zgodnie ze specyfikacją nie jest to wartość animowana, ale niektóre przeglądarki interpretują bieżącą wartość numeryczną auto (taką jak height: auto) jako 0px. Wartości auto nie da się animować w przypadku właściwości takich jak height, width, top, bottom, left, right i margin.

Często da się jednak zastosować alternatywną właściwość albo wartość. Na przykład zamiast tworzyć przejście z height: 0 na height: auto zrób przejście z max-height: 0 na max-height: 100vh, co na ogół powinno dać oczekiwany rezultat. Wartość auto da się animować w przypadku właściwości min-height i min-width, bo min-height: auto ma wyliczoną wartość 0.

#### **Na czym polega interpolacja wartości właściwości?**

Interpolacja jest możliwa wtedy, gdy da się wyliczyć wartości pośrednie między dwiema lub większą liczbą znanych wartości. Wartości dające się interpolować można stosować w przejściach i animacjach.

Liczby rzeczywiste są interpolowane jako wartości zmiennoprzecinkowe. Liczby całkowite są po interpolacji zaokrąglane do pełnych wartości (wzrost albo spadek następuje w postaci wartości całkowitych).

W CSS jednostki długości i wartości procentowe są przeliczane na liczby rzeczywiste. W przypadku przejść albo animacji z użyciem funkcji calc() bądź przejść z jakiejś wartości długości na wartość procentową (lub na odwrót) wartości te zostaną przekształcone na funkcję calc() i interpolowane jako liczby rzeczywiste.

Kolory — zarówno w postaci HSLA, RGB, jak i kolorów nazwanych (jak aliceblue) — są na potrzeby przejść przeliczane na odpowiedniki RGBA i interpolowane w przestrzeni kolorów RGBA.

W przypadku animowania grubości znaków, jeśli użyjesz słów kluczowych takich jak bold, słowa te zostaną przekształcone na wartości numeryczne i animowane w krokach będących wielokrotnościami wartości 100. Być może zmieni się to w przyszłości, jeśli grubości znaków będzie się dało wyrażać w dowolnych liczbach całkowitych — w takim przypadku będą one interpolowane jako wartości całkowite, a nie wielokrotności 100.

Jeśli zastosujesz animowaną właściwość składającą się z kilku komponentów, to każdy z nich będzie interpolowany zgodnie ze specyfiką tego komponentu. Na przykład właściwość text-shadow może się składać z czterech komponentów: koloru oraz wartości x, y i blur. Kolor jest interpolowany jako właściwość color, składniki x, y oraz blur są interpolowane jako wartości długości. Cienie typu box-shadow mają dwie dodatkowe, opcjonalne właściwości: akcent inset (lub jego brak) oraz spread. Właściwość spread, jako wartość długości, jest interpolowana właśnie jako długość. Słowo kluczowe inset nie ma odpowiednika liczbowego: możesz dokonać przejścia między jednym cieniem z właściwością inset a innym albo między jednym wieloskładnikowym cieniem a drugim, ale zasadniczo nie ma sposobu na uzyskanie płynnego przejścia między cieniem inset a zwykłym.

Podobnie jak ma to miejsce w przypadku wartości wieloskładnikowych, przejścia z użyciem gradientów są możliwe tylko w przypadku gradientów tego samego typu (liniowych lub kołowych), o równej liczbie znaczników koloru. Kolory każdego znacznika są interpolowane jako wartości koloru, a położenie każdego znacznika jest interpolowane jako długość albo wartość procentowa.

#### **Interpolowanie powtarzających się właściwości**

W przypadku list zawierających różnego rodzaju właściwości każda pozycja na liście jest interpolowana w sposób właściwy dla jej rodzaju — jeśli tylko na listach jest ta sama liczba pozycji (lub dające się cyklicznie powtórzyć pozycje), a każdą parę wartości można interpolować:

```
.img {
     background-image:
         url(1.gif), url(2.gif), url(3.gif), url(4.gif),
         url(5.gif), url(6.gif), url(7.gif), url(8.gif),
         url(9.gif), url(10.gif), url(11.gif), url(12.gif);
     background-size: 10px 10px, 20px 20px, 30px 30px, 40px 40px;
     transition: background-size 1s ease-in 0s;
}
.img:hover {
     background-size: 25px 25px, 50px 50px, 75px 75px, 100px 100px;
}
```
Weźmy przykładowe przejście dotyczące czterech rozmiarów obrazu w tle (background-size). Każda para wartości na obu listach została podana w pikselach, można więc na przykład dokonać płynnego przejścia od trzeciej wartości background-size sprzed przekształcenia do trzeciej wartości background-size z listy po przekształceniu. W podanym przykładzie szerokość i wysokość obrazów numer 1, 6 i 10 po wskazaniu tych obrazów kursorem myszy zostanie zmieniona z 10px na 25px. Na tej samej zasadzie obrazy numer 3, 7 i 11 zmienią rozmiar z 30px na 75px i tak dalej.

To oznacza, że wartości właściwości background-size zostaną powtórzone trzykrotnie, tak jakbyśmy napisali kod CSS w następujący sposób:

```
.img {
     ...
     background-size: 10px 10px, 20px 20px, 30px 30px, 40px 40px,
                      10px 10px, 20px 20px, 30px 30px, 40px 40px,
                       10px 10px, 20px 20px, 30px 30px, 40px 40px;
     ...
}
.img:hover {
     background-size: 25px 25px, 50px 50px, 75px 75px, 100px 100px,
                      25px 25px, 50px 50px, 75px 75px, 100px 100px,
                      25px 25px, 50px 50px, 75px 75px, 100px 100px;
}
```
Jeśli liczba rozdzielonych przecinkami wartości jest mniejsza niż liczba obrazów w tle, to lista wartości jest powtarzana od początku, aż wartości wystarczy — nawet jeśli lista dla stanu :hover nie jest zgodna z listą dla stanu początkowego:

```
.img:hover {
    background-size: 33px 33px, 66px 66px, 99px 99px;
}
```
Jeśli zażyczylibyśmy sobie przejścia od czterech deklaracji background-size dla stanu początkowego do trzech deklaracji background-size dla stanu :hover (wszystkie wartości w pikselach) i nadal mielibyśmy 12 obrazów w tle do przetworzenia, to wartości dla stanu :hover i dla stanu początkowego zostałyby powtórzone (odpowiednio, trzykrotnie i czterokrotnie) aż do uzyskania 12 potrzebnych wartości. Byłoby to odpowiednikiem poniższej deklaracji:

```
.img {
 ...
    background-size: 10px 10px, 20px 20px, 30px 30px,
                       40px 40px, 10px 10px, 20px 20px,
                       30px 30px, 40px 40px, 10px 10px,
                       20px 20px, 30px 30px, 40px 40px;
     ...
}
.img:hover {
    background-size: 33px 33px, 66px 66px, 99px 99px,
                       33px 33px, 66px 66px, 99px 99px,
                       33px 33px, 66px 66px, 99px 99px,
                       33px 33px, 66px 66px, 99px 99px;
}
```
Jeśli dla jakiejś pary wartości nie da się określić wartości pośrednich — na przykład jeżeli właściwość background-size zmienia się z contain (w stanie domyślnym) na cover (w stanie :hover) — to zgodnie ze specyfikacją list z takimi wartościami nie da się interpolować. Niektóre przeglądarki ignorują jednak tę konkretną parę wartości na potrzeby przejścia i wciąż animują pozostałe wartości — te, które da się interpolować.

Niektóre właściwości da się animować, jeśli przeglądarka może uzupełnić brakujące, niezadeklarowane jawnie wartości. Na przykład w przypadku cieni przeglądarka zastosuje regułę box-shadow: transparent 0 0 0 albo box-shadow: inset transparent 0 0 0, zastępując dowolne wartości, które nie zostaną w sposób jawny zadeklarowane dla stanu przed przejściem albo po nim. Przykłady tego rodzaju znajdziesz na stronie z materiałami pomocniczymi do tej książki (https://meyerweb. github.io/csstdg4figs/).

Tylko dające się interpolować wartości wyzwalają zdarzenia transitionend.

Jak już wspomnieliśmy, właściwość visibility jest animowana inaczej od pozostałych: jeśli animujemy lub tworzymy przejście do stanu visible (albo od niego), to proces ten jest traktowany jako pojedynczy krok. Element jest zawsze widoczny w trakcie przejścia albo animacji, jeśli rezultat funkcji tempa mieści się w zakresie między 0 a 1. W przypadku przejścia z hidden na visible do przełączenia wartości dojdzie na początku tego przejścia. W przypadku przejścia z visible na hidden do przełączenia wartości dojdzie na końcu tego przejścia. Należy pamiętać, że procesem tym da się kierować za pomocą funkcji tempa.

Jeśli przez przypadek zastosujesz w przejściu właściwość, której nie da się animować, nie przejmuj się. Cała deklaracja nie zostanie zignorowana. Przeglądarka po prostu nie dokona przejścia właściwości, której nie da się animować. Warto przy tym podkreślić, że niedające się animować (albo nieistniejące) właściwości CSS nie są wtedy zupełnie pomijane. Przeglądarka uwzględnia nierozpoznane albo nieanimowane właściwości, aby zachować ich miejsce na liście i dzięki temu zadbać o to, by kolejne rozdzielone przecinkami parametry przejść nie zostały powiązane z nieodpowiednimi właściwościami<sup>2</sup>.

 <sup>2</sup> Może się to zmienić. CSS Working Group rozważa umożliwienie animowania wszystkich właściwości. W razie braku możliwości określenia punktu pośredniego między wartościami sprzed przejścia i po nim miałoby to polegać na jednorazowym przeskoku między tymi wartościami w połowie przebiegu funkcji tempa.

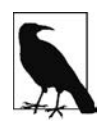

Przejścia mogą dotyczyć tylko tych właściwości, które w danej chwili nie są animowane z poziomu CSS. Jeśli dany element jest animowany, to związane z nim przejścia mogą nastąpić, ale tylko wtedy, gdy nie dotyczą one właściwości sterowanych w danej chwili przez animację. O animacjach CSS przeczytasz w rozdziale 18.

### **Wyjścia awaryjne: przejścia to tylko ozdobniki**

Obsługa przejść w przeglądarkach stoi na znakomitym poziomie. Wszystkie przeglądarki, w tym Safari, Chrome, Opera, Firefox, Edge i Internet Explorer (od wersji IE10), obsługują przejścia CSS.

Przejścia są ozdobnikami interfejsu użytkownika, ewentualny brak pełnej obsługi przejść nie powinien Cię więc zniechęcać do ich stosowania. Nawet jeśli jakaś przeglądarka nie obsługuje przejść CSS, to zmiany, które chcesz wprowadzić za pomocą przejścia, i tak zajdą — po prostu "przejście" ze stanu początkowego do końcowego nastąpi raptownie, w chwili przeliczenia parametrów stylu.

Użytkownicy mogą nie zobaczyć atrakcyjnego (a czasami irytującego…) efektu, ale nie odbierze im to możliwości zapoznania się z treścią strony.

Ponieważ przejścia są zasadniczo ozdobnikami, nie ma potrzeby sztucznego implementowania ich w "zabytkowych" wersjach przeglądarki IE. Choć za pomocą JavaScriptu da się zaimplementować przejścia w IE9 lub starszych wersjach Internet Explorera, a w przypadku Androida 4.3 (i starszych) używać prefiksów właściwości przejść, potrzeba stosowania tego rodzaju obejść jest znikoma.

### **Drukowanie przejść**

Przy drukowaniu strony albo aplikacji internetowej wykorzystywany jest arkusz stylów przystosowany do druku. Jeśli zastosowałeś style obsługujące jedynie atrybut screen, to CSS nie będzie miał żadnego wpływu na wygląd wydruku.

Często atrybuty mediów są pomijane, co stanowi odpowiednik domyślnej deklaracji media="all". W zależności od przeglądarki próba wydrukowania elementu, dla którego zastosowano przejście, spowoduje albo zignorowanie interpolowanych wartości, albo wydruk elementu zgodnie z bieżącym stanem wartości jego właściwości.

Oczywiście na wydruku nie da się zobaczyć przejścia elementu, ale w niektórych przeglądarkach, takich jak Chrome, jeśli dany element jest w trakcie przejścia z jednego stanu do drugiego, to na wydruku zostanie pokazany bieżący stan tego elementu w chwili wywołania funkcji print (jeśli tylko dana właściwość jest drukowalna). Na przykład jeśli zmienia się kolor tła, to na wydruku nie będzie widać ani koloru sprzed przejścia, ani po przejściu, bo kolory tła zasadniczo nie są drukowane w ogóle. Jeśli jednak to kolor tekstu uległ zmianie z jednej wartości na inną, to na kolorowej drukarce albo w pliku PDF zobaczymy barwę zgodną z bieżącą wartością właściwości color.

W innych przeglądarkach, takich jak Firefox, o tym, czy na wydruku pojawi się wartość sprzed rozpoczęcia przejścia, czy wartość po zakończeniu przejścia, decyduje sposób inicjalizacji przejścia. Jeśli jest ono inicjowane przez stan :hover, to na wydruku pojawi się wartość nieuwzględniająca tego stanu, bo podczas korzystania z okna dialogowego wydruku kursor myszy nie będzie już raczej wskazywał aktywnego elementu. Jeśli przejście polega na dodaniu klasy, to na wydruku pojawi się wartość po przejściu, nawet jeśli nie zostało ono ukończone. W takich sytuacjach wydruk następuje z pominięciem właściwości przejścia.

Ponieważ możemy zastosować osobny arkusz stylów lub reguł @media dla druku, przeglądarki przeliczają każdy arkusz osobno. W przypadku reguł przeznaczonych do druku style się nie zmieniają, nie ma więc mowy o przejściach. W takich przypadkach drukowanie działa tak, jakby wartości zmieniły się w sposób nagły, a nie stopniowo, z upływem czasu.

### **Skorowidz**

#### **A**

adresy URL, 135 alternatywne arkusze stylów, 36 animacja @keyframes, 842 animacje, 828, 835, 954 definiowanie długości, 846 deklarowanie iteracji, 847 drukowanie, 881 funkcje zmiany tempa, 864 iterowanie, 878 klatki kluczowe, 836 kolejność, 878 konfigurowanie, 837 łączenie, 853 nadawanie nazwy, 837 nazwy, 844 opóźnianie, 850 opóźnienie iteracji, 857 powtarzanie właściwości klatek kluczowych, 840 selektory klatek kluczowych, 838 skrypty, 842 tryby uzupełniania, 872 ustalanie kierunku, 849 ustawianie stanu odtwarzania, 871 wartości from i to, 839 wątek UI, 879 wydajność, 855 zdarzenia, 852, 880 zmiana tempa, 860 animowanie elementów, 843 funkcji tempa, 868 obiekty tabeli, 697 apostrofy, 167 arkusz stylów białe znaki, 42 komentarze, 44

prefiksy przeglądarek, 42 reguły, 41 znaczniki, 41 atrybuty znacznika link, 35 automatyczna baza flex, 606 automatyczne krawędzie, 518 linie siatki, 671 rozmieszczanie obrazów, 668 skalowanie kolumn, 672 wypełnianie torów, 644

#### **B**

barwa, 895 baza flex, 599, 604 automatyczna, 606 zerowa, 612 białe znaki, 42, 244 blok blockquote, 79 zawierający element, 263, 504 budowanie pojemników, 292

#### **C**

cechy fontów, 204 cienie, 885 pojemników, 465 tekstu, 242 CSS, Cascading Style Sheets, 27, 767 cudzysłowy, 167 czas, 158 trwania przejścia, 812 częstotliwość, 158

#### **D**

definiowanie długości animacji, 846 klatek kluczowych, 836 maski, 907 rozmiaru strony, 936 deklaracja, 55, 119 @font-face, 168, 172 display:contents, 311 dekoracja tekstu, 238, 950 deskryptor, 168 @counter-style, 748 additive-symbols, 761 aspect-ratio, 931 color, 931 color-index, 931 device-aspect-ratio, 931 device-height, 930 device-width, 930 fallback, 756 font-family, 168 font-feature-settings, 204, 205 font-stretch, 200 font-style, 197 font-variant, 204 font-weight, 184 grid, 932 max-aspect-ratio, 931 max-color, 931 max-color-index, 931 max-device-aspect-ratio, 931 max-device-height, 930 max-device-width, 930 max-resolution, 931 max-width, 930 min-aspect-ratio, 931 min-color, 931 min-color-index, 931 min-device-aspect-ratio, 931 min-device-height, 930 min-device-width, 930 min-monochrome, 931 min-resolution, 931 min-width, 930 monochrome, 931 negative, 759 orientation, 932 pad, 759

prefix, 752 range, 755 resolution, 931 scan, 932 speak-as, 765 src, 168 suffix, 752 symbols, 749 system, 749 unicode-range, 174 width, 930 deskryptory cech mediów, 48 fontów, 173 mediów, 46 właściwości mediów, 930 dobieranie fontów, 211 dołączanie obiektów do siatki, 652 dopasowywanie fragmentu łańcucha, 73, 75 jednego słowa, 72 obiektu, 920 zawartości torów, 640 dopełnienie, padding, 315, 318 elementy liniowe, 325 elementy zastępowane, 326, 327 jednostronne, 321 wartości procentowe, 323 druk, 935 drukowanie animacji, 881 przejść, 832 drzewo dokumentu, 77, 82 dynamiczna stylizacja, 101 dyrektywa !important, 877 @import, 38 dziedziczenie, 117, 122, 189, 225 koloru, 383 dzielenie słów, 247

#### **E**

efekt negatywu, 386 transformacji typu flat, 792 ekran, 892, 935 elastyczne tory siatek, 633

elastyczność metoda numeryczna, 617 paska nawigacji, 569 wartość auto, 615 initial, 614 none, 615 elastyczny układ treści, 553 element nav, 265 span, 191 style, 38 elementy, 28 blokowe, 30, 267 formularzy, 382 główne, 262 interfejsu, 103 liniowe, 30, 292, 325, 340, 375 zastępowane, 303 liniowo-blokowe, 308 niezastępowane, 29, 262 rozmiar, 520 rozmieszczenie, 520 szerokość, 316 wysokość, 316 pływające, 469, 470, 480 elipsy, 492 kształty typu inset, 491 margines kształtu, 500 ograniczenia, 478 okręgi, 492 przycinanie, 495 ustawianie, 476, 479 wielokąty, 497 zapobieganie nakładaniu, 474, 475 rodzica i dziecka, 76 tabeli, 691 wewnętrzne, 287 tabeli, 691 zastępowane, 29, 262, 276, 306, 326 rozmiar, 524 rozmieszczenie, 524 elipsy, 492 o zerowej szerokości, 457

#### **F**

filtrowanie kolorów, 886 filtry, 883 podstawowe, 884 SVG, 888 flexbox, 539 linie flex, 554 oś główna, 554 układanie obiektów, 560 fonty, 163, 952 bezszeryfowe, 164 cechy, 204 dobieranie, 211 nieproporcjonalne, 164 niestandardowe, 173 systemowe, 210 szeryfowe, 163 wagi, 179 warianty, 201 formatowanie tabel, 691 w pionie, 277 w poziomie, 268 wewnętrzne, 291 wizualne, 261 formaty fontów, 171 fragmenty, 107 funkcja filter, 884 matrix(), 785 matrix3d(), 786 perspective(), 783, 785 repeat(), 644 rotate3d(), 780, 782 rotateZ(), 779 scale3d(), 778 scaleY(), 773 skew(), 783 translate3d(), 778 funkcje macierzowe, 785 obracania, 778 przechylania, 782 przekształceń, 774 skalowania, 777 translacji, 775 zmiany tempa, 864

#### **G**

generowanie cudzysłowu, 739 ikon, 735 odmian znaków, 206 zawartości blokowej, 735 zawartości tekstowej, 734 glify, 303 gradienty, 434 cykliczne, 461 kolory, 436 kołowe, 448 pozycjonowanie, 451 promień, 453 rozmiar, 450, 464 liniowe, 435, 443 przetwarzanie obrazów, 459 przycięcie, 438 uśrednianie kolorów, 464 grubość znaków, 178 grupowanie deklaracji, 59 selektorów, 57 wszystkiego, 60

#### **H**

hiperłącza, 98 HTTP, 39

#### **I**

identyfikator, 66, 136 fragmentu, 107 indeks dolny, 228 górny, 228 interfejs użytkownika, 953 interlinia, 289 interpolacja wartości właściwości, 829 iteracja animacji, 847, 878

#### **J**

jasność, 887, 895 jednostka cal, 138 centymetr, 138

ch, 144 ćwiartki milimetra, 139 em, 142 ex, 142 milimetr, 139 pica, 139 pixel, 139 punkt, 139 rem, 143 vh, 146 vmax, 146 vmin, 146 vw, 145 jednostki długości, 138, 192, 608 bezwzględne, 138 względne, 142 kątowe, 158 procentowe, 609 rozdzielczości, 141 ułamkowe, 633 justowanie pojedynczych obiektów, 683 wszystkich obiektów, 685

#### **K**

kafelki, 414 kanały alfa, 885 kapitaliki, 202 kaskada, 125 kaskadowe arkusze stylów, CSS, 27 kąty, 157 kerning znaków, 201 kierunek blokowy, 215 liniowy, 215 kierunki pisania, 549 klasy, 66 klatki kluczowe, 836 powtarzanie właściwości, 840 kolejność animacji, 878 kolor, 149, 379, 895, 949 domyślny, 380 efekty specjalne, 385 elementów formularza, 383 dziedziczenie, 383 gradientów, 436 HSL, 154

HSLa, 154 konturu, 366 nazwane, 149 obramowania, 335, 382 pierwszego planu, 379 pozycjonowanie znaczników, 437 RGB, 150 RGB szesnastkowe, 153 RGBa, 152 RGBa szesnastkowe, 154 tabela odpowiedników, 967 tła, 384 ustawianie wskaźników, 441 kolumny, 696, 949 komentarze CSS, 44 konfigurowanie animacji, 837 kontener, 545 kontrast, 887 kontury, outline, 315, 364 kolor, 366 style, 364 szerokość, 365 korygowanie wielkości znaków, 193 krawędzie odniesienia, 401 krzywa Béziera, 861 kształty, 954 dodawanie marginesu, 500 elementów pływających, 488, 497 przycinające, 902 typu inset, 491 kursywa, 207

#### **L**

liczniki, 741, 953 inkrementowanie, 742 wykorzystywanie, 743 zagnieżdżone, 747 zakres, 746 zerowanie, 742 linia bazowa, 306 linie automatyczne siatki, 671 flex, 554 gradientu, 443 kolumn i rzędów, 652 siatki, 626–630, 642, 650 liniowe elementy wewnętrzne, 287 liniowy pojemnik wewnętrzny, 290 listy, 285, 723, 953 pozycja znaku wypunktowania, 729, 733 przekształceń, 772 style, 724, 730 układ, 731

#### **Ł**

łamanie stron, 940, 944 wierszy, 302 łańcuchy znaków, 134 łączenie animacji, 853 CSS i HTML, 33 deskryptorów, 176 masek, 914 pseudoklas, 85

#### **M**

marginesy, margin, 273, 315, 369 elementy liniowe, 375 jednostronne, 372 kształtu, 500 składanie, 372 strony, 939 ujemne, 273, 283, 374, 481 w pionie, 281 wartości długości, 370 procentowe, 371 maski, 906 łączenie, 914 powtarzanie, 911 pozycjonowanie, 912 przycinanie, 914 rodzaje, 919 skalowanie, 911 w obramowaniach obrazkowych, 919 zmiana trybu działania, 909 maskowanie, 900 media, 45 stronicowe, 934 metoda nonzero, 498 mieszanie, 889, 954 elementów, 890 tła, 896 w izolacji, 899

miękkie światło, 893 mnożenie, 892 mocowanie tła, 415, 416 model flexbox, 539 liniowy, 307 pudełkowy, 316, 678, 951

#### **N**

nadawanie elastyczności metoda numeryczna, 617 wartość auto, 615 wartość initial, 614 nagłówek HTTP, 39 nakładanie, 889, 954 nakładka, 892 nasycenie, 887, 895 nawigacja zakładkowa, 542, 620 nazwa animacji, 837, 844 numerowanie, 747 additive-symbols, 761 alphabetic, 757 cyclic, 751 extends, 763 fixed, 749 numeric, 758 symbolic, 754

#### **O**

obiekty anonimowe tabeli, 697 dopasowywanie, 920 flex, 545, 554, 560, 582 cechy, 584 nadawanie rozmiaru, 610 pozycjonowanie bezwzględne, 585 proporcjonalne zwężanie, 598 responsywna zmiana wielkości, 601 szerokości minimalne, 585 wartości domyślne, 607 właściwości, 587 wyrównanie do linii bazowej, 574 wyrównanie do początku, 573 justowanie, 683, 685 pozycjonowanie, 920 siatki, 626, 665, 678 wyrównywanie, 568, 683, 685

obramowanie, border, 315, 327, 950, 951 całkowity brak, 334 elementy liniowe, 340 globalne, 339 kolory, 335, 381 komórek tabeli, 704 odstępy, 705 składanie, 707 obrazkowe, 348, 350 szerokość, 357 właściwości, 361 płynne przejścia w narożnikach, 346 przesuwanie na zewnątrz, 357 przezroczyste, 336 składanie układu, 708 szerokość, 332 typu inset, 329 typu outset, 330 właściwości, 337 ze stylem, 328 zaokrąglanie rogów, 341 obrazy, 136, 953 dopasowywanie, 426 gradientów, 459 odstępy, 410 powielanie, 360, 413 powtarzanie, 409, 425 pozycjonowanie, 409, 426 przycinanie, 414, 426 rozmieszczanie, 361 skalowanie, 410, 413 w tle, 390 zasłanianie, 426 zastosowanie, 390 zmiana szerokości, 353 obrót, 158, 770, 778–781 obszar zawartości elementu, 289, 303 obszary siatki, 646, 662 odległości, 138 odstępy, 235 między literami, 234 między słowami, 233 odsyłacze, 99 ograniczanie szerokości, 509 zakresu znaków, 174 okręgi, 492

opóźnianie animacji, 850 przejść, 819 ostre światło, 893

#### **P**

perspektywa grupowa, 794 piksel, 140 pisanki, 164 pływanie, 469, 472, 483 podsiatki, 675 pogrubianie, 182 pojemnik, 261, 292 cienie, 465 dodawanie właściwości, 299, 304 elementu, 315 blokowego, 263 liniowego, 263 em, 289, 292 flex, 545, 561, 582 flexbox, 950 grupy kolumn, 692 grupy wierszy, 692 kolumny, 692 komórki, 693 kształtu, 498 liniowo-blokowy, 263 przycinający, 902 siatki, 623 wewnętrzny, 293 wiersza, 290, 692 z odjętym dopełnieniem, 269 położenie obrazu, 159, 397 równoważne metody, 398 wartości długości, 399 wartości ujemne, 399 powielanie obrazu, 360, 425 tła, 406 pozycje listy, 285 pozycjonowanie, 503, 952 bezwzględne, 514, 585 rozmiar elementów, 517 rozmieszczenie elementów, 517 gradientów kołowych, 451 masek, 912 obiektu, 920

tła, 403 typu fixed, 530 typu sticky, 533 względne, 531 znaku wypunktowania, 733 prefiksy przeglądarek, 42 projektowanie responsywne, 933 promień gradientu, 453 przechylanie, 782 przejścia, 801, 954 czas trwania, 812 do początku, 824 drukowanie, 832 jako ozdobniki, 832 ograniczanie, 806 ograniczanie puli właściwości, 810 opóźnianie, 819 tempo krokowe, 817 tonalne, 435 ujemne wartości opóźnień, 821 właściwości, 802 zdarzenia, 810 zmiana kierunku, 825 zmiana tempa, 814 przekształcanie, 767 elementy div, 772 funkcje, 774 modyfikowanie, 773 typu flat, 792 właściwości, 788 zastępowanie, 773 przekształcenie obrót, 770, 778 przechylenie, 782 przesunięcie, 505, 775, 788 skalowanie, 777 przepływ siatki, 666 przesunięcie, 505, 775 obrazu, 401 punktu początkowego, 788 przetwarzanie obrazów gradientów, 459 przezroczystość obrazu, 499 przyciemnianie, 891 przycinanie, 900 gradientu, 438 maski, 914 tła, 387 zawartości, 511

pseudoelement ::after, 115 ::before, 114 ::first-letter, 112, 624 ::first-line, 114, 624 pseudoklasa :active, 100 :checked, 102 :default, 102, 104 :disabled, 102 :empty, 86 :enabled, 102 :first-child, 90 :first-of-type, 92 :focus, 100 :hover, 100 :indeterminate, 102 :in-range, 102, 106 :invalid, 102, 105 :lang, 108 :last-child, 91 :link, 98 :nth-child(), 93 :only-child, 87 :only-of-type, 89, 93 :optional, 102, 105 :out-of-range, 102 :read-only, 102, 107 :read-write, 102, 107 :required, 102, 105 :root, 86 :target, 107 :valid, 102, 105 :visited, 98 not(), 109 nth-child(), 93 pseudoklasy, 84 dotyczące opcji domyślnej, 104 dynamiczne, 97 działań użytkownika, 100 hiperłączy, 98 opcjonalności, 105 poprawności, 105 stanu interfejsu, 102 strukturalne, 85 zakresu, 106 zmienności, 107 pudełka elementu, 261

punktory, 723 ciągi znaków, 726 obrazkowe, 726 w formie gradientów, 729

#### **R**

reguła, 41 @keyframes, 836 display: none, 878 reguły tworzenia stylów, 53 wstawiania obiektów, 698 wypełniania kształtów przycinających, 905 replikowanie wartości, 320 responsywna zmiana wielkości, 601 rodzaje masek, 919 rodziny fontów, 163, 165 rogi obramowań, 341 rozciąganie znaków, 198 rozjaśnianie, 891, 894 rozmiar, 188 elementów niezastępowanych, 520 elementów pozycjonowanych bezwzględnie, 517 elementów zastępowanych, 524 gradientów kołowych, 450 obiektu flex, 607, 610 strony, 936 tabeli, 712 tekstu, 185 bezwzględny, 186 względny, 188 rozmieszczanie elementów, 517 na osi Z, 526 niezastępowanych, 520 pozycjonowanych bezwzględnie, 517 zastępowanych, 524 linii siatki, 628 obrazów, 361 znaczników koloru, 439 różnica, 891

#### **S**

selektor uniwersalny, 59 selektory, 53 atrybutów, 67 elementów, 54

identyfikatorów, 66 klas, 62 klatek kluczowych, 838 kontekstowe, 78, 79 pseudoelementów, 112 pseudoklas, 84 siatka, 623 automatyczne linie, 671 rozmieszczanie obrazów, 668 wypełnianie torów, 644 dołączanie obiektów, 652 dopasowywanie zawartości torów, 640 komórka, 627 linie, 630 linie kolumn i rzędów, 652 metody wyrównywania, 680 nakładanie się obiektów, 665 nazwy linii, 650 nazwy obszarów, 651 niejawna, 659 obiekty, 626 obręb pojemnika, 632 obsługa błędów, 661 obszar, 627, 646 odstępy między torami, 676 powtarzanie linii, 642 pozycjonowanie bezwzględne, 681, 682 przepływ, 666 rozmieszczanie linii, 628 skalowanie torów, 639 tory elastyczne, 633 tory o stałej szerokości, 629 tworzenie, 631 tworzenie odstępów, 676 wartości automatyczne, 682 justowania, 683 wyrównywania, 683 wizualizacja rodzajów przepływu, 669 wyrównywanie w pionie, 688 zastosowanie obszarów, 662 siatki liniowe, 624 zwykłe, 624 skalowanie, 777 maski, 911 obrazów, 419

torów siatki, 639 wysokości wiersza, 298 składanie, 283 marginesów, 372, 625 marginesów w pionie, 281 obramowania, 709 skrótowa właściwość flex, 613 grid, 673 mask, 917 transition, 822 skrótowe właściwości rzędów i kolumn, 656 skróty, 210 słowa kluczowe globalne, 131 słowo kluczowe, 55, 131 all, 133 content, 604 currentColor, 157 inherit, 132 initial, 132 medium, 191 transparent, 157 unset, 133 sortowanie według kolejności, 127 specyficzności, 127 wagi oraz pochodzenia, 126 specyficzność, 117 atrybutów, 120 liniowych stylów wewnętrznych, 121 selektora uniwersalnego, 120 selektorów identyfikatorów, 120 stała szerokość znaków, 191 strony, 953 definiowanie rozmiaru, 936 dopełnienia, 939 łamanie, 940, 944 marginesy, 939 pozycjonowanie elementów, 947 typy, 939 struktura dokumentu, 76 drzewa dokumentu, 77 reguł, 41 styl 3D, 791 style jednostronne, 331 konturów, 364

style list, 724, 730 obramowania, 329 responsywne, 933 wewnętrzne, 40 wydruków, 935 zależne od medium, 925 znaków, 195 stylizacja pierwszego wiersza, 113 pierwszej litery, 112 szerokość, 508 elementu, 316 konturu, 365 minimalna, 585 obramowania, 332 obramowania obrazkowego, 357 obrazu, 353 tabeli, 712

#### **Ś**

ściemnianie, 894 światło miękkie, 893 ostre, 893

#### **T**

tabele, 691, 952 anonimowe obiekty, 697 caption-side, 703 elementy, 691 elementy wewnętrzne, 691 formatowanie, 691 kolumny, 696 obramowanie komórek, 704 pierwszeństwo wierszy, 696 podpisy, 702 składanie obramowania komórek, 707 składanie układu obramowania, 708 szerokość, 712 tworzenie, 692 warstwy, 701 wartości wyświetlania, 693 wstawianie obiektów, 698 wygląd, 691 wyrównanie zawartości komórek, 719, 720 wysokość, 718

tabulatory, 246 tekst, 949 anonimowy, 289 cień, 242 dekoracja, 238 dopasowywanie do rodzica, 221 określanie kierunku, 257 transformacja, 236 tryby pisania, 253 wcięcia, 216 właściwości, 215 wyjustowany, 221 wyrównanie w pionie, 227 wyrównywanie, 218 zawijanie, 252 zmiana orientacji, 256 tempo krokowe, 817 tło, 384, 950 dopasowywanie, 423 kolejność warstw, 431 kolor, 384 mocowanie, 415 położenie, 394 powielanie, 406 przycinanie, 387 skalowanie obrazów, 419 uzupełnianie brakujących wartości, 432 wiele obrazów, 429 wyrównanie, 418 zasłanianie, 423 zmiana obszaru pozycjonowania, 403 tor siatki, 629 automatyczne wypełnianie, 644 elastyczny, 633 dopasowywanie zawartości, 640 uwzględniające treść, 637 transformacja, Patrz przekształcenie transformacja tekstu, 236 translacja, 775, 776 tryb mieszania, 892 pisania, 253 tworzenie kształtu, 488 pojemnika siatki, 623 siatki, 631 stylów, 53 tabel, 692 tylne ścianki, 797

typy mediów, 46 pozycjonowania, 503 wartości, 48

#### **U**

układ elastyczny, 553 flexbox, 602 listy, 731 normalny, 262 o automatycznej szerokości, 714 o stałej szerokości, 712 siatkowy, 623 tabelaryczny, 691 wierszy, 287 współrzędnych, 767 kartezjański, 768 sferyczny, 769 układanie obiektów flex, 560 ustawianie szerokości, 272 tła, 393

#### **W**

wagi fontów, 179 lżejsze, 184 warianty fontów, 201 warstwy, 687 tabeli, 701 wartości atrybutów, 148 całkowite, 137 długości, 370, 398 flow, 310 liczbowe, 137 obliczeniowe, 147 procentowe, 138, 188, 231, 275, 323, 396 procentowe w pionie, 279 ułamkowe, 138 wartość auto, 272 typu <ratio>, 932 typu <resolution>, 932 ważne deklaracje, 121 ważność, 121

wątek UI, 879 wcięcia tekstu, 216 wdowy i sieroty, 943 widoczność elementu, 513 wielkość znaków, 75, 193 wielokąty, 497 wiersz, 696 konstruowanie, 224 łamanie, 302 skalowanie wysokości, 298 wysokość, 223 zarządzanie wysokością, 296 zawijanie, 247 właściwości, 49 animowane, 949 dające się animować, 841 klatek kluczowych, 840 marginesów jednostronnych, 372 nieanimowane, 842 niestandardowe, 160 obiektów flex, 587 obramowania, 337 obramowania obrazkowego, 361 pionowe, 278 pojemników, 299, 304 poziome, 270 przejść, 802, 954 przekształceń, 788 przesunięcia, 505 pseudoelementów, 114 rzędów i kolumn, 656 tekstu, 215 właściwość, 957–966 align-content, 577 align-items, 569, 685 align-self, 576, 683 animation, 875 animation-delay, 850 animation-direction, 849 animation-duration, 846 animation-fill-mode, 872 animation-iteration-count, 847 animation-name, 844 animation-play-state, 872 animation-timing-function, 860, 868 backface-visibility, 797 background, 427 background-attachment, 415 background-blend-mode, 897

właściwość background-clip, 388 background-color, 384 background-image, 391 background-origin, 403 background-position, 394 background-repeat, 406 background-size, 419 border, 339 border-bottom, 337 border-bottom-color, 336 border-bottom-left-radius, 347 border-bottom-right-radius, 347 border-bottom-style, 331 border-bottom-width, 332 border-collapse, 704 border-color, 335 border-image, 361 border-image-outset, 358 border-image-repeat, 359 border-image-slice, 349 border-image-source, 348 border-image-width, 354, 357 border-left, 337 border-left-color, 336 border-left-style, 331 border-left-width, 332 border-radius, 341 border-right, 337 border-right-color, 336 border-right-style, 331 border-right-width, 332 border-spacing, 705 border-style, 328 border-top, 337 border-top-color, 336 border-top-left-radius, 347 border-top-right-radius, 347 border-top-style, 331 border-top-width, 332 border-width, 332 bottom, 505 box-shadow, 465 box-sizing, 267 clear, 484 clip-path, 901 clip-rule, 906 color, 380 content, 737

counter-increment, 742 counter-reset, 742 direction, 258 display, 30, 264, 311, 694, 878 empty-cells, 707 filter, 883 flex, 587, 613 flex-basis, 604 flex-direction, 545 flex-flow, 553 flex-grow, 588 flex-shrink, 594 flex-wrap, 552, 559 float, 469, 585 font-family, 164 font-kerning, 201 font-size, 186 font-size-adjust, 193 font-stretch, 199 font-style, 195 font-synthesis, 206 font-variant, 202 font-weight, 178 grid, 673 grid-area, 662 grid-auto-columns, 671 grid-auto-flow, 666 grid-auto-rows, 671 grid-column, 657 grid-column-end, 652 grid-column-gap, 676 grid-column-start, 652 grid-gap, 678 grid-row, 657 grid-row-end, 652 grid-row-gap, 676 grid-row-start, 652 grid-template-areas, 646 grid-template-columns, 628 grid-template-rows, 628 height, 317, 508 hyphens, 248 isolation, 899 justify-content, 561, 567 justify-items, 685 justify-self, 683 left, 505 letter-spacing, 234 line-break, 251

#### **984 Skorowidz**

line-height, 223, 225 list-style, 730 list-style-image, 727 list-style-position, 729 list-style-type, 724 margin, 369 margin-bottom, 372 margin-left, 372 margin-right, 372 margin-top, 372 mask, 917 mask-clip, 915 mask-composite, 915 mask-image, 907 mask-mode, 909 mask-origin, 914 mask-position, 913 mask-repeat, 912 mask-size, 911 mask-type, 919 max-height, 510 max-width, 510 min-height, 509 min-width, 509 mix-blend-mode, 890 object-fit, 920 object-position, 922 order, 618 orphans, 943 outline, 367 outline-color, 366 outline-style, 364 outline-width, 365 overflow, 512 overflow-wrap, 252 padding, 318 padding-bottom, 322 padding-left, 322 padding-right, 322 padding-top, 322 page, 940 page-break-after, 941 page-break-before, 941 page-break-inside, 943 perspective, 794 perspective-origin, 796 position, 503 quotes, 739 right, 505

shape-image-threshold, 499 shape-margin, 500 shape-outside, 488 size, 937 table-layout, 712 tab-size, 247 text-align, 219 text-align-last, 222 text-indent, 216 text-orientation, 257 text-rendering, 241 text-shadow, 243 text-transform, 236, 238 top, 505 transform, 771 transform-origin, 788 text-rendering, 241 transform-style, 791 transition, 822 transition-delay, 819 transition-duration, 812 transition-property, 807 transition-timing-function, 814 unicode-bidi, 258 vertical-align, 227, 625, 719 visibility, 513 white-space, 244, 246 widows, 943 width, 317, 508 word-break, 249 word-spacing, 233 word-wrap, 252 writing-mode, 253 z-index, 526, 689 wskaźniki koloru, 441 współczynnik kurczenia, 598 wzrostu, 591 wstawianie adresów URL, 738 wybieranie atrybutów, 68 co n-tego dziecka, 93 co n-tego elementu danego typu, 96 elementów dzieci, 81 elementów rodzeństwa, 82, 83 elementu głównego, 86 pierwszego i ostatniego dziecka, 90 pierwszego i ostatniego elementu, 92 pustych elementów, 86

wybieranie unikatowych dzieci, 87 według wartości atrybutu częściowej, 71 dokładnej, 69 wydajność animacji, 855 wykluczanie, 891 wykorzystywanie wartości auto, 271 wypełnianie obszarów obramowania, 355 wielokątów, 498 wypływanie, 511 wyrównanie, 235 center, 564 do dołu, 229 do góry, 230 do linii bazowej, 228, 574 do początku, 573 do środka, 231 flex-end, 564 flex-start, 563 linii flex, 581 space-around, 566 space-between, 565 space-evenly, 567 wyrównywanie elementów liniowych, 223 obiektów flex, 568 ostatniego wiersza, 222 pojedynczych obiektów, 683 siatki w pionie, 688 tekstu, 218 tekstu w pionie, 227 treści, 561, 577 w linii, 215 w pionie, 294 według wartości odległości, 232 wszystkich obiektów, 685 zawartości komórek, 719, 720 wysokość, 508 automatyczna, 280 elementu, 316 tabeli, 718 wiersza, 209, 223, 225, 296, 298 wyświetlanie elementów, 29, 264 tabeli, 693 wzorce numerowania

addytywne, 761 alfabetyczne, 757 cykliczne, 751 definiowanie, 747 liczbowe, 758 rozszerzanie, 763 stałe, 749 symboliczne, 754 wymawianie, 764

#### **Z**

zagnieżdżone liczniki, 747 zamiana numeracji na mowę, 764 zaokrąglanie rogów, 341, 346 zapytania o media, 45 podstawowe, 925 złożone, 927 o właściwości, 49 zasłanianie tła, 423, 424 zastosowanie obszarów, 662 zawartość generowana, 733, 953 określanie zawartości, 736 wstawianie, 734 wstawianie wartości atrybutów, 738 zawijanie linii flex, 551 tekstu, 252 wierszy, 247 zaznaczanie, 103 zdarzenia związane z animacjami, 852, 880 związane z przejściami, 810 zdarzenie animationend, 881 animationiteration, 881 animationstart, 880 zmiana kierunku przejść, 825 obszaru pozycjonowania tła, 403 orientacji tekstu, 256 perspektywy, 794 szerokości obrazu, 353 tempa animacji, 860 tempa przejść, 814 trybu działania maski, 909 znacznik link, 33 znaczniki kolorów, 437, 453

znak >, 81 cudzysłowu, 739 dwukropka, 85 kropki, 63 krzyżyka, 66 ukośnika, 56 wypunktowania, 723, 728 znaki automatyczne korygowanie wielkości, 193 generowanie, 206 kerning, 201 rozciąganie, 198 style, 195

żywa pagina, 946

# PROGRAM PARTNERSKI GRUPY HELION -

Zmień swoją stronę WWW w działający bankomat!

1. ZAREJESTRUJ SIĘ<br>2. PREZENTUJ KSIĄŻKI

Dowiedz się więcej i dołącz już dzisiaj! http://program-partnerski.helion.pl

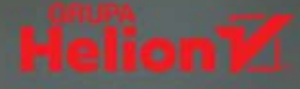

# **O'REILLY®**

### CSS. Poznaj i stosuj najnowsze specyfikacje!

CSS służy do opisywania sposobu prezentowania treści internetowych wyświetlanych na ekranach, na potrzeby druku czy syntezatorów mowy. Jest obsługiwany przez wszystkie przeglądarki i urządzenia, takie jak smartfony, komputery, gry wideo, telewizory, zegarki, kioski multimedialne czy konsole samochodowe. CSS pozwala zwiększyć wygodę użytkownika, przyspieszyć proces projektowania, uniknąć potencjalnych błedów, a także urozmaicić i ożywić aplikacje. Język ten wciąż się rozwija i od wielu lat stanowi niezbędny element warsztatu każdego profesjonalnego projektanta stron internetowych.

Ta książka to kompleksowy i zaktualizowany przewodnik po implementacji CSS. Zawiera obszerną analizę najnowszych specyfikacji CSS. Przedstawiono tu szereg istotnych zagadnień i wyrafinowanych technik stylizowania stron oraz poprawiania dostępności treści - wykorzystanie tych sposobów pomaga zaoszczędzić czas i wysiłek. Ta publikacja powstała z myśla o profesionalnych projektantach stron, niemniej jednak bardzo przyda się osobom, które zaczynają naukę CSS i chcą od razu wykorzystywać jego najlepsze cechy. Znalazł się tu szczegółowy opis wszystkich funkcji CSS powszechnie obsługiwanych przez przeglądarki, w tym funkcji, które w czasie pisania tej książki były przygotowywane do wprowadzenia.

#### Wybrane zagadnienia:

- Selektory, specyficzność i kaskada
- Właściwości tekstu, dopełnienia, marginesy, tła i gradienty
- Układy, w tym flexbox i grid
- Przekształcenia 2D i 3D, przejścia i animacje
- Filtry: mieszanie, przycinanie i maskowanie

Eric A. Meyer - to niekwestionowany autorytet w dziedzinie HTML. CSS i standardów internetowych. Założył firmę Complex Spiral Consulting. Do najważniejszych inicjatyw, w które się zaangażował, należą ruch na rzecz promowania mikroformatów oraz seria konferencji An Event Apart.

Estelle Weyl - jest promotorka otwartych standardów internetowych i inżynierem społeczności. Od 1999 roku zajmuje się projektowaniem stron internetowych, zwracając uwage na ich zgodność ze standardami i dostępność. Często zabiera głos na konferencjach na całym świecie.

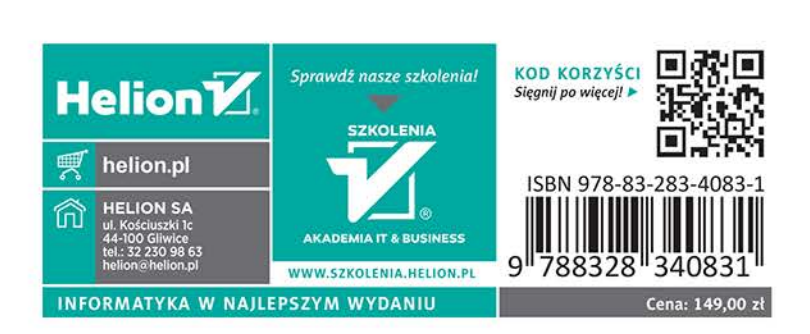